### **Winter 1984/5**

 $\cup$ 

 $\overline{\mathbf{N}}$ 

 $\overline{a}$ 

 $\blacksquare$ 

 $\blacksquare$ 

 $\overline{\mathbf{K}}$ 

 $\overline{\mathbf{Q}}$ 

talogue

oftware and Peripher

**CPC 464** 

孟

 $\blacksquare$ 

AMSTRAD

Q

w

s

R

F

G  $H$ 

 $\mathbf{B}$ 

 $\mathbf{D}$ 

 $\overline{c}$ 

A

# **Welcome toAMSOFT**

This second edition of the AMSOFT catalogue has been expanded considerably with many new exciting games and some top quality applications software. As we had anticipated, the quality of the CPC464 system has inspired some of the best talents in the software business, and we've only just begun!

The advent of the superb DDI-1 disc system has provided us with the opportunity to introduce our first series of CP/M applications programs. You'll be amazed at the value.

Be warned though, once you have experienced the speed, power, convenience and reliability of the DDI-1 disc system, you'll never be able to return to cassette based computing!

### **Upgrades**

**RWSDFL** 

Ifyou have already purchased a program on tape and wish to upgrade to disc, then we are operating an economically priced exchange service (only for AMSOFT software), the price of which is covered in the latest pricelist. We strongly recommend that you do not attempt to copy commercial programs from cassette to disc, since most disc implementations contain additional enhancements that incorporate specific disc-only features.

### **CP/M software**

Whilst we offer some customised CP/M programs herein, AMSOFT will be able to issue a list of other programs that are commercially available (such as Wordmaster, MBASIC, BSTAM etc.) on receipt ofa stamped selfaddressed envelope.

NB AMSOFT software is recorded on both sides of the cassette supplied (except where stated). To ensure best reliability, these are generally recorded at 1000 baud. However, certain cassettes may be recorded at the 2000 baud rate on one side, and in cases of difficulty when loading, you should turn over and try loading from the other side.

All items herein are subject to availability and our normal terms of business. All prices and specifications are subject to alteration without notice.

#### Countries ofManufacture:

DMP-1:Japan, DDI-1 & FD1:Japan or Korea, MP-1: UK,JY-1: Taiwan, Softwaremanufactured in England. Books, binders etc., printed in England. Instruction Manuals printed in Korea.

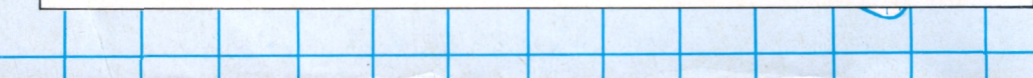

 $JY-1$ **Joystick** 

**FIMESOFFE** 

A custom built joystick with contour grip and thumb-operated fire button that incorporates a 9-way socket for a second joystick in its base. Supplied with 150cm of lead.

AMSTRAD

11111

### $MP-1$ Modulator

The MP-1 combined modulator and power supply enables your CPC464 to be used in conjunction with a domestic colour TV set. This option is especially useful for owners of the GT64 system who want to take advantage of the colour facilities to get the most enjoyment from entertainment software.

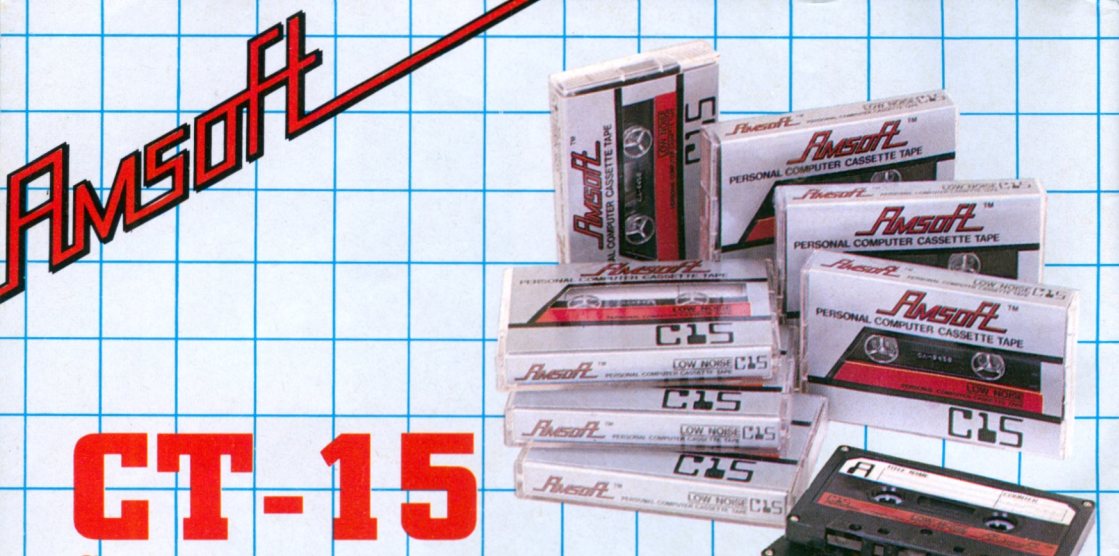

### Cassettes

Amsoft offer premium priced ten-pack of  $C-15$  cassettes for recording programs and data. Complete with index card inlay.

Flysoft

**COMPACT FLOPPY DISC** 

 $\omega$   $\Delta$ 1

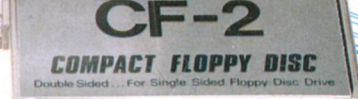

**Compact Floppy Dises** 

血

Twin sided Compact Floppy discs for the Amstrad DDI system. Each surface is individually write-protectable, simply 'flip over' the disc to use either side. 250kBytes unformatted/180k formatted

**o** 41

Use the master disc supplied with each interface system for the correct format program.

## $DMP-1$ Dot matrix printer

AMSTRAD

**FINEFORE** 

**Low cost** 

### Uses plain paper \* 50 cps print speed

AMSTRAD's DMP-1 is a low cost pinfed plain paper dot matrix printer. Any application of your computer will benefit from the addition of a printer - especially one as robust and soundly made as the  $DMP-1$ .

AMSTRAN

The DMP-1 is suitable for listings, letters, invoices - and with the appropriate software is capable of providing a screen dump'.

All utility (DEVPAC assembler) and applications programs (Easi-Amsword, Easi-Amscalc, Home Budget) already provide the option to use a printer. You will find program development and de-bugging is made so much easier by having a listing to work through.

## DDI-1 & FD1 **Disk Drives and Interface**

Complete with AMSDOS, Dr LOGO and CP/M 2.2. All you need to transform your CPC464 with the speed and convenience of disk based operation, yet retaining full compatibility with the on-board BASIC intepreter and cassette handling system through the BASIC extensions of AMSDOS.

The 3" disk has rapidly established itself as the standard format for low cost home and personal computing. Both sides ofeach disk may be used -each providing 180k bytes of formatted storage space. The hard plastic casing (with a protective shutter covering the head area) prevents accidental damage and provides positive and rigid location in the drive mechanism.

**MSTRAR** 

Dr LOGO and CP/M are trade marks of Digital Research Inc Z80 is the trademark of Zilog Inc. AMSDOS and CPC464 are trademarks of AMSTRAD

**AMSTRAD** 

FIMSO!

CP/M 2.2 is the standard 'random access' Z80 disk operating system for over 5000 commercial programs - ranging from business and accounts software to second languages and scientific and engineering analysis. Thanks to the thoughtful implementation ofCP/M on the CPC464, CP/M files may be freely mixed on the disk with AMSDOS files, which are automatically labelled with the appropriate extents. Digital Research's famous Dr LOGO has emerged as the most universal educational and teaching medium - combining the unique user-friendliness of'turtle graphics' with sophisticated processing power. Dr LOGO is acclaimed as the most comprehensive implementation ofLOGO available, yet it is supplied completely FREE with the DDI-1. The DDI-1 incorporates the Disk Drive Interface which is capable ofdriving up to two 3" disk drives, (ie an additional FD-1).

 $^\circledR$ 

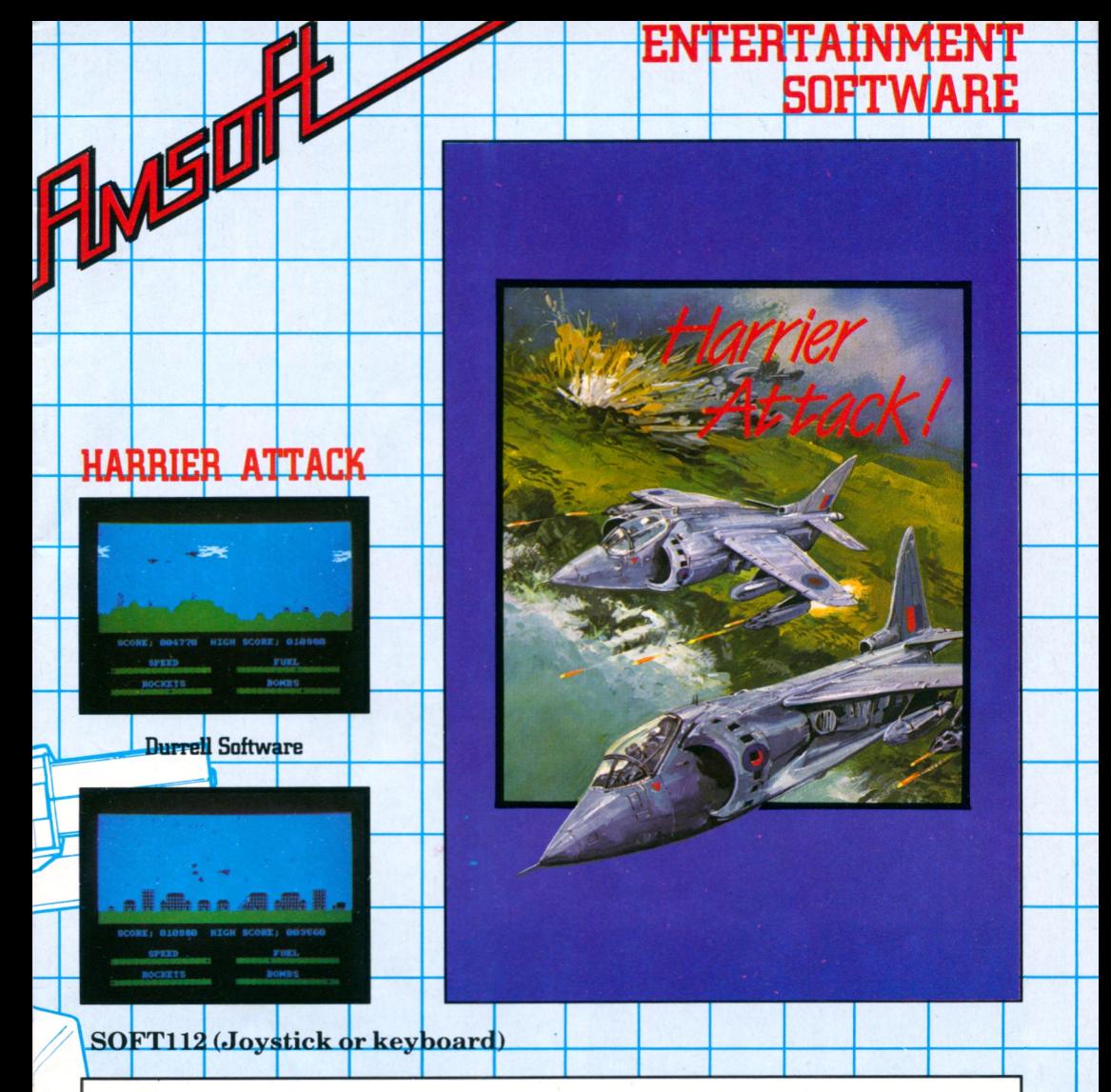

The classic combination of action and reaction. Guide your Harrier through enemy territory on a mission to destroy the enemy base. You have bombs and rockets to help you on your way, but beware of destruction from airborne enemy attack. Remember, you have only one fuel supply - but should the mission be successful, you can return to your carrier for refuelling before taking off for another flight .....but this time at the next level of difficulty.

The sort of game where the addictive quality should carry a health warning. Joystick highly recommended.

Task Set /

Jammin

**DIGITAL MIX**

**SPECIA** 

**RIVER RD** 

Flwsoft

**Soft 9^T~(Keyboard or**

Guide Rankin' Rodney through the top 20 mazes to number one, collecting the instruments and bringing them home. Try to avoid the bum notes and distortion, and rescue the instrumentsfrom dischords.

Keep the pipeline open by directing your workmen to fix the blockages. Watch out for the evil ladderman whose objective isto block the pipeline and prevent you saving thousands of gallons. Beware the six legged Venusian pipe spiders and the hard case Super Lobster.

Pipeline

ASTON

PELIN

#### Task Set Soft 912 (keyboard or joystick)

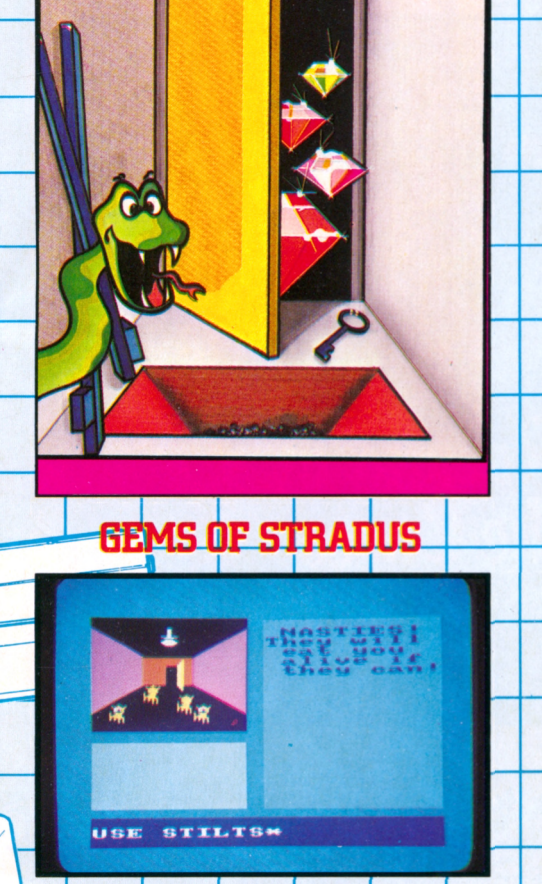

Gems of Stradus

#### **Kuma Computers • SOFT121 (Keyboard)**

A graphic adventure game through a myriad of rooms in search of the treasure of the great AM. Avoid the unpleasant surprises, collect the right objects, and you may find what you seek .... eventually. There's a complete picture of each room at each stage of your quest.

#### Terminal Software **90 ΕΠ47** (Joystick only)

**•CORK 37«**

rommando

**DftNGKR LKUKL 16W**

1339

The galaxy is under attack! Your mission is to boldly go to defend the known universe from the galactic pirates and sausonic raiders who have all but brought trade to a standstill. Successful completion of your mission will earn you your Commando's Wings..... but only the quick and brave will survive!

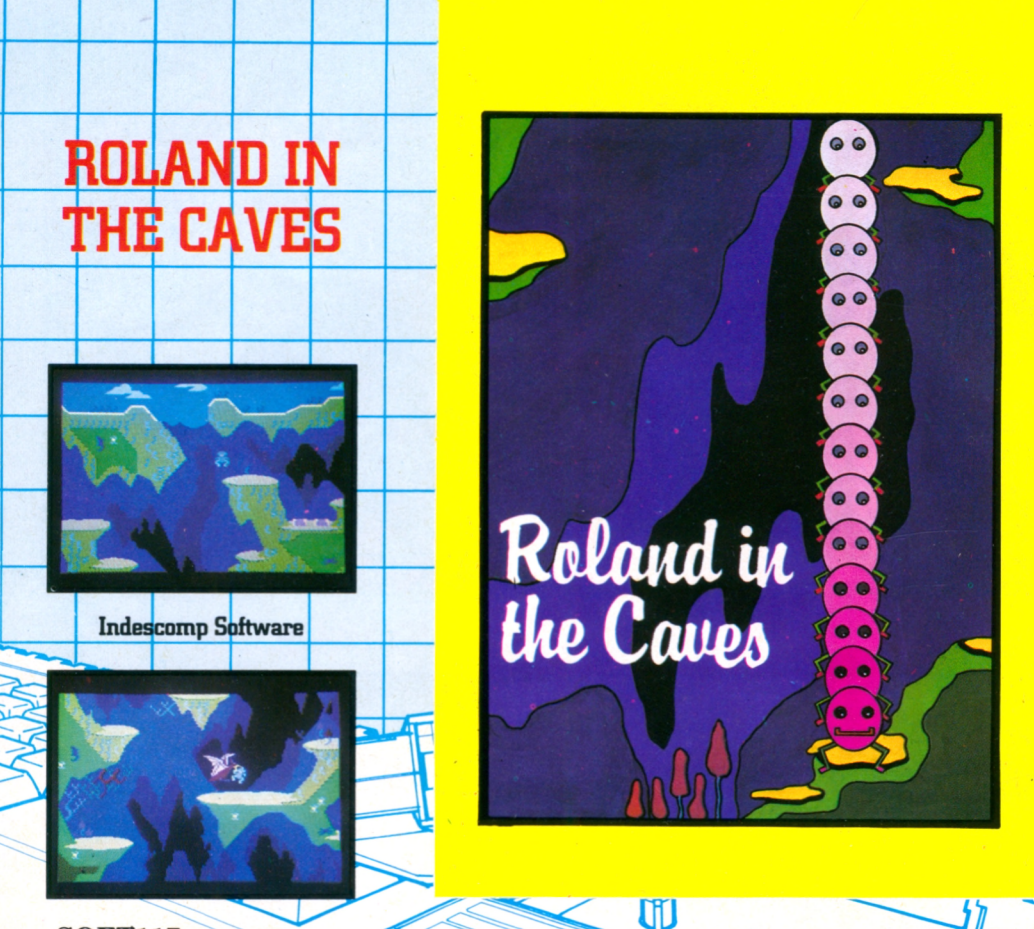

#### **SOFT117**

Roland takes an unexpected trip and falls down through a deep and dark pot-hole into a strange and superbly detailed cave.

Hop around until you can find your way up along the nooks and ledges tojump back out, but avoid the flesh-eating plants, not to mention a hungry pterodactyl!! A graphic classic.

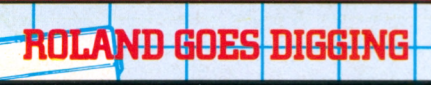

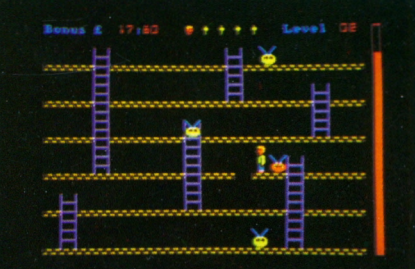

#### **GEM SOFTWARE SOFT 169 (Keyboard or joystick)**

When a swarm of aliens invade a building site, the foreman decides to offer Roland a bonus if he can rid the site of this intergalactic menace. Increase the size of Roland's bonus by digging holes to trap the aliens - and then beat them over the head with the spade. Not for the faint hearted!

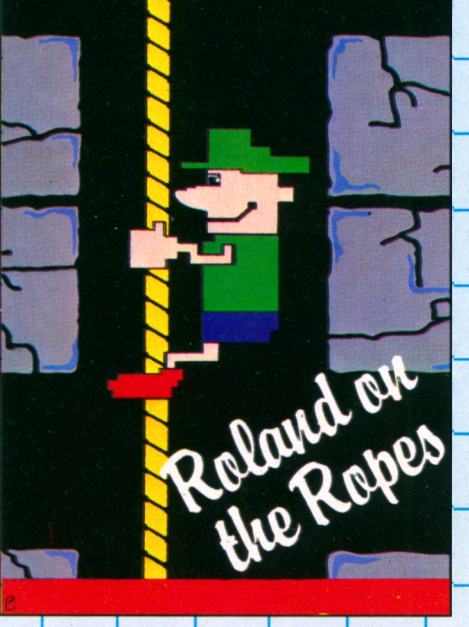

#### Ð ethe Rodes

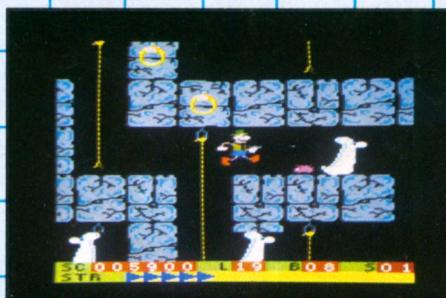

[ndescomp Software **SO FTllS (Joystick or Keyboarc )**

.Roland istrapped atthe lowest level of a mysterious tomb from which escape is made all the more tricky by a collection of subterranean nasties including mummies, ghosts, rats and drips of acid! Guide Roland on his way to the top, avoiding the ghouls who are out to get you.

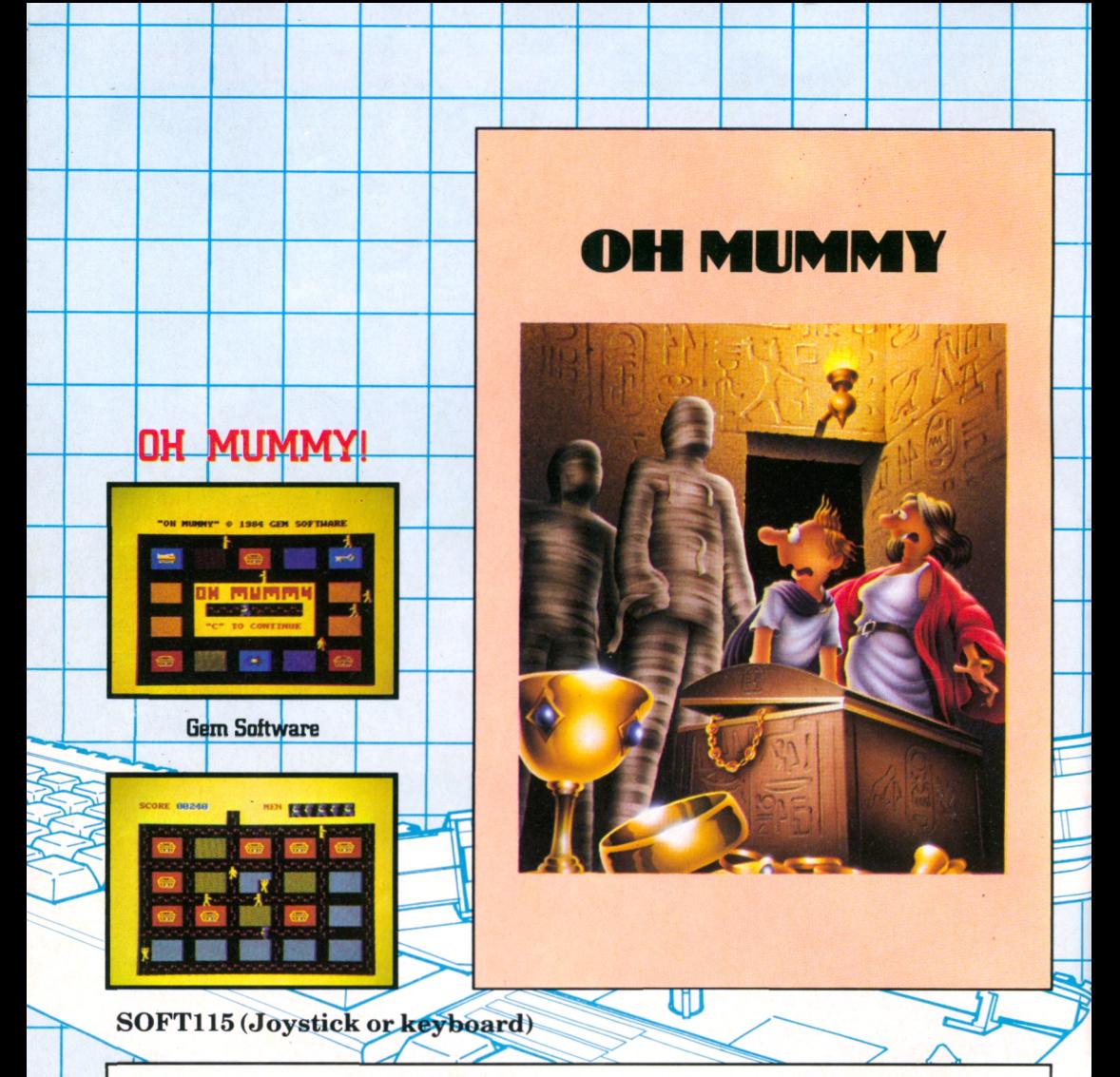

Set within the ancient tombs of Egypt, dare you find out what awaits anyone who tries to desecrate the Pharoahs' tombs? Untold riches are to be found ifyou have the courage to excavate the Pyramids. A breathless chase around the burial chambers will ensue for any of you unwise enough to awaken the guardians from their centuries of hitherto undisturbed tranquility.

Colour, sound and smooth action combine to emphasise the superior gameplay of the AMSTRAD CPC464.

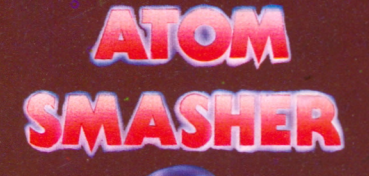

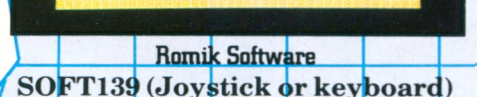

**ATOM SMASHER** 

To delay the melt-down of a runaway nuclear reactor you must shoot the protons with your remote controlled super laser. Each time that you shoot a proton, an extra electron will be released. But be careful! Shooting an electron will speed up the impending melt-down and the electrons will move faster.

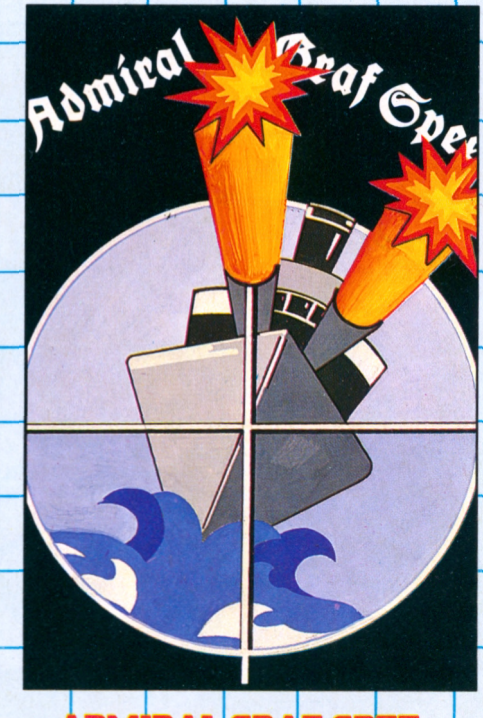

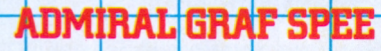

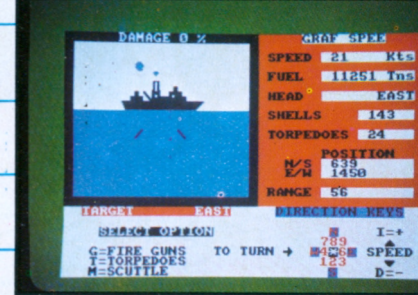

Temptation Software SOFT146 (Keyboard)

As Captain of the Admiral Graf Spee your task is to search out and sink any enemy ships within the North and South Atlantic. Although you have 6 guns and torpedos to complete this mission -remember that the enemy can take evasive action and there are other ships seeking to destroy you.

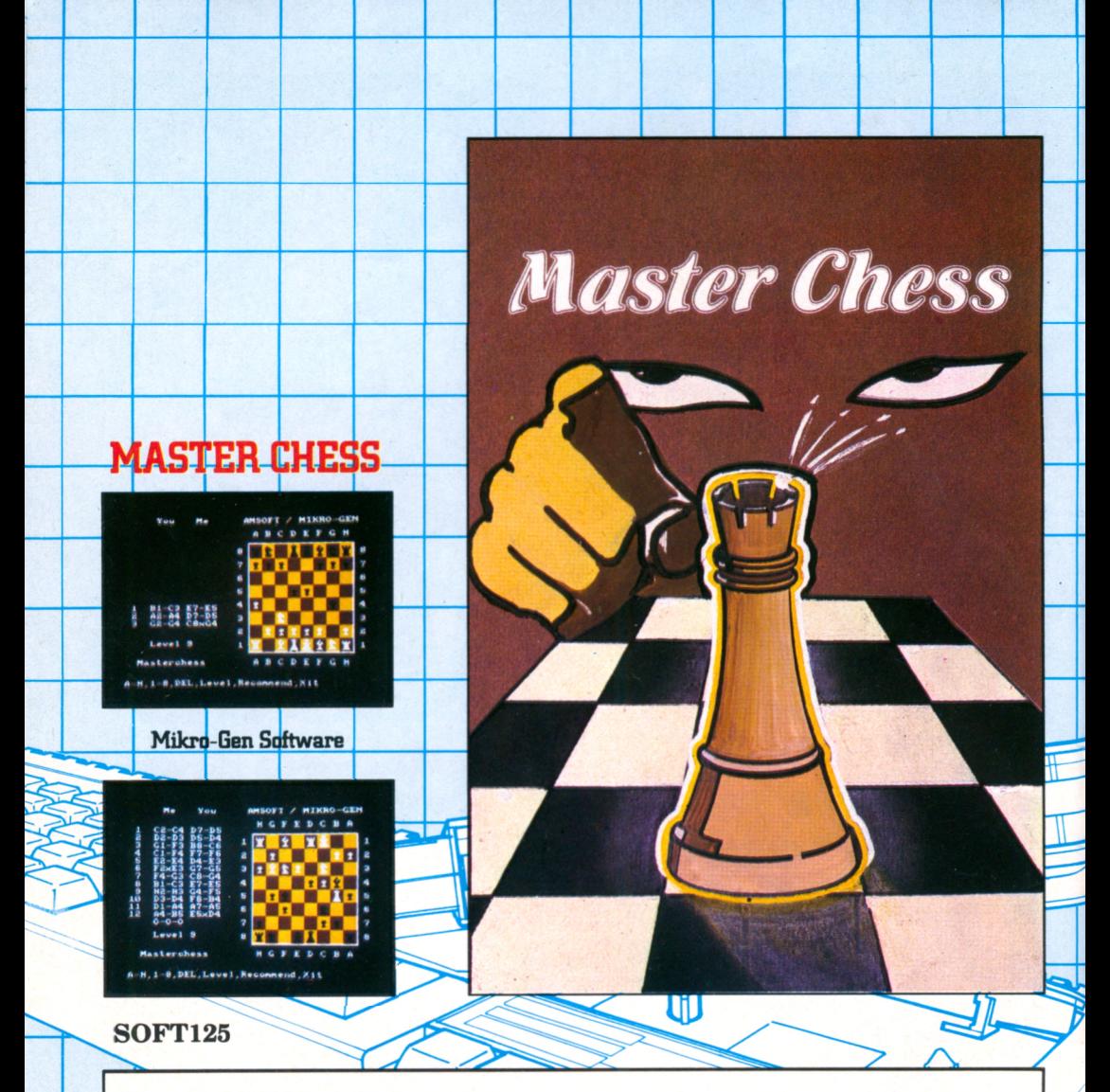

The grandaddy of all strategy games.

Choose from 10 levels of play with this advanced chess program. It will allow all legal moves such as castling and enpassant, and provides an opening book of some 6000 moves extending to 27 pages on certain openings. Not an easy opponent, but superb practise for the most durable of board games.

Select your choice of colours for the board and pieces - and ask for the computer's suggested move when stuck for an idea. You can modify the board to correct a mistake - or set up your own particular chess problem.

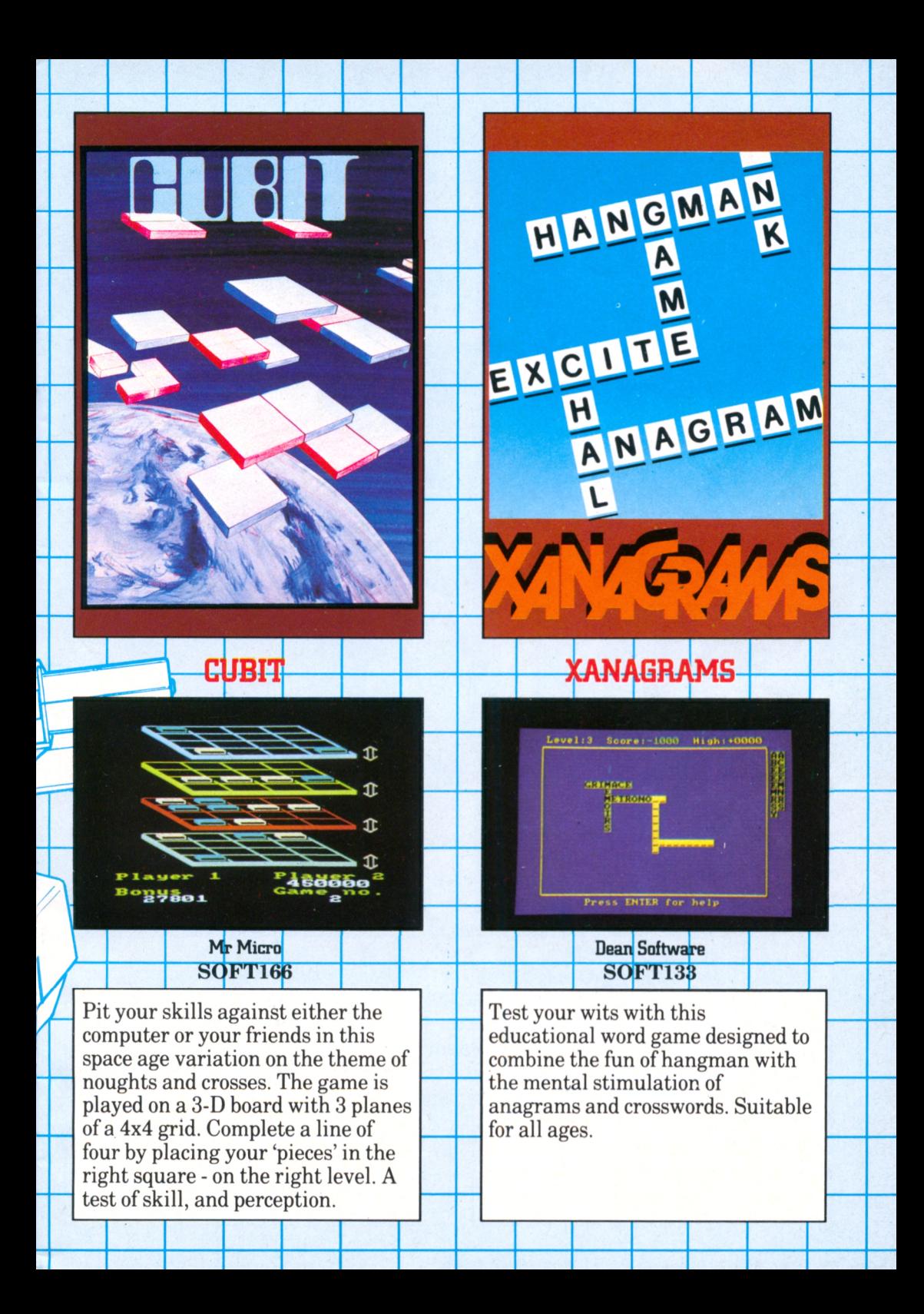

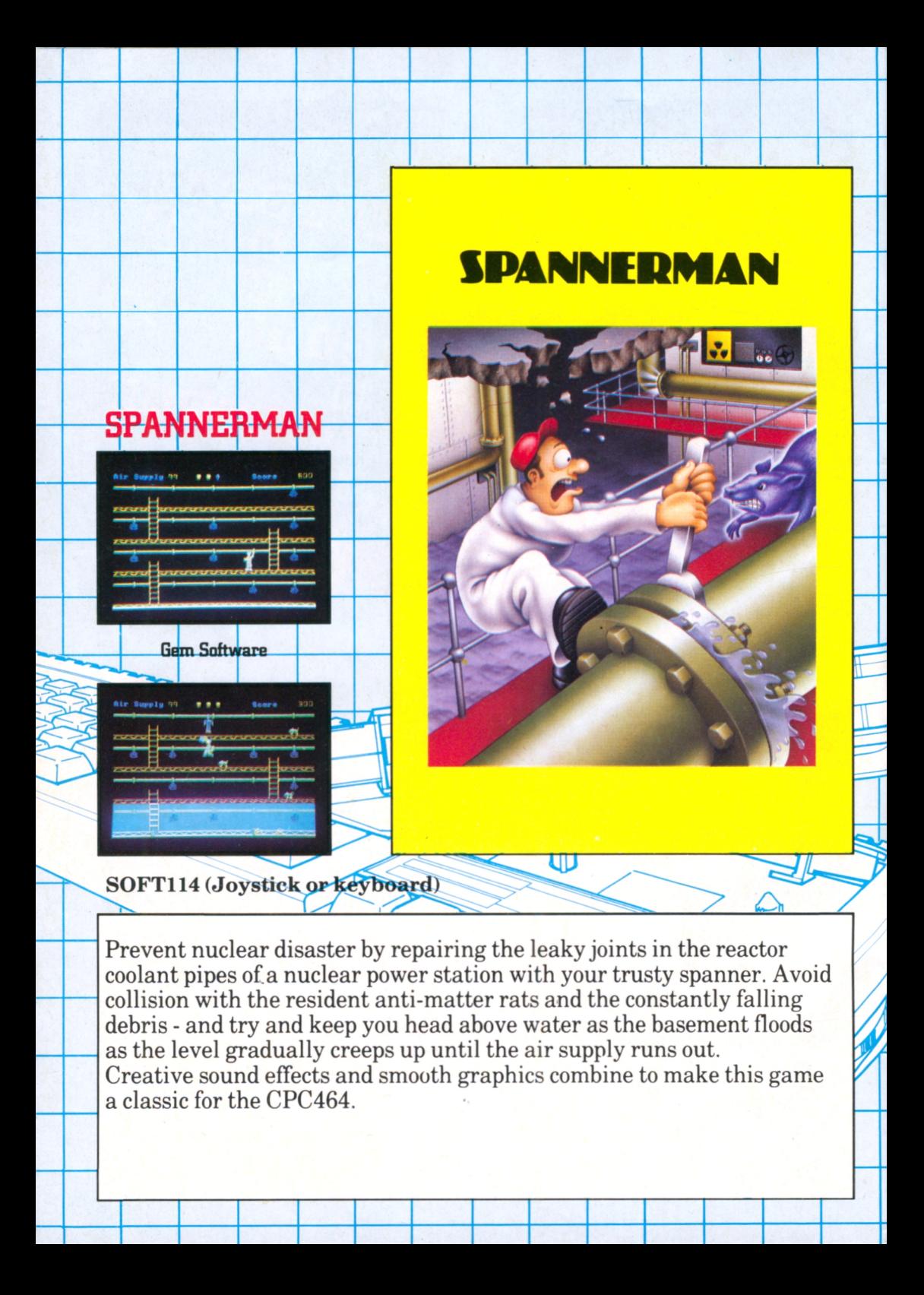

**Filial Erash-la**

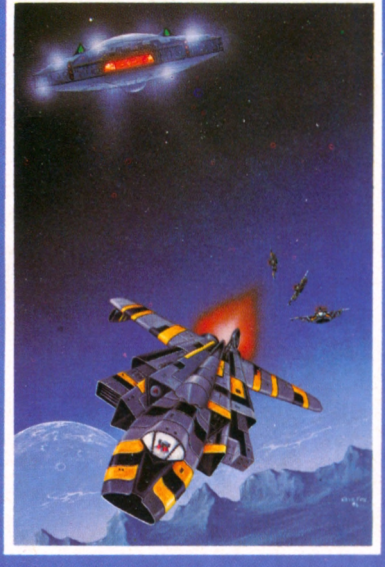

### **ALIEN BREAK-IN**

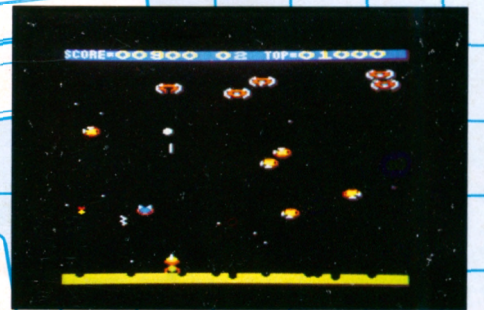

Romik Software **SOFT13' (Joy: .tick <sup>&</sup>lt; >r keyboarc )**

You have been left to guard the earth's supply of uranium against the invading Zargon Fleet. Try and destroy the invading Zargons and remember you don't score any points for hitting the Mother Ships. A colourful compendium of the best of many of the 'shoot'em up' space games you've ever seen !

**Laserwarp** 

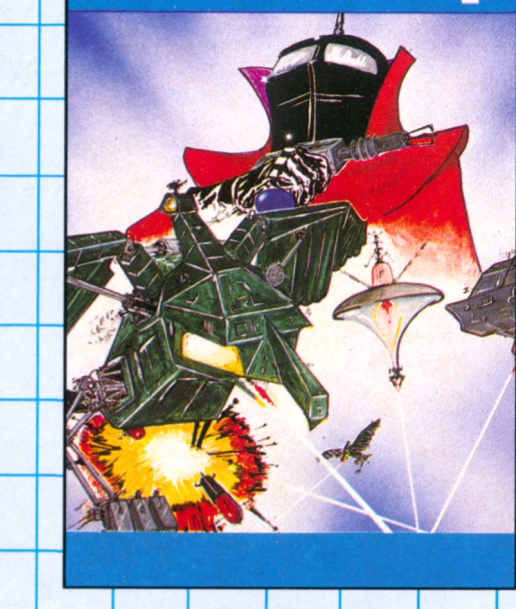

**IASERWARP** 

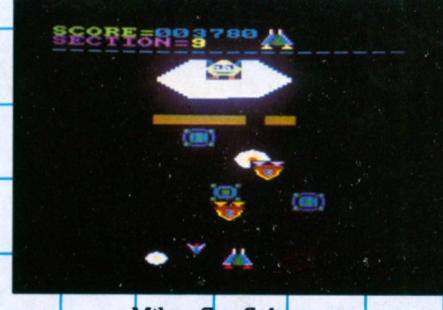

Mikro-Gen Software **SOFT126 (Joystick or keyboard)** 

You must survive every kind of invader and alien (intergalactic pogos ??!!) that can be dreamed up by the fiendish Master who lives at Level 10. He doesn't appear until screen 10 and if you destroy him he will reappear stronger, faster and more powerful than ever. Joystick recommended.

HAUNTED HEDÍÍES

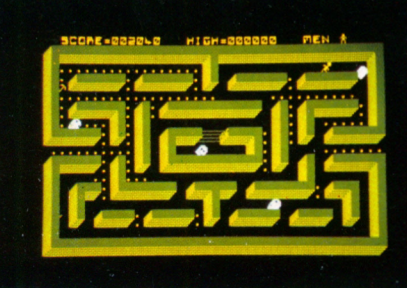

 $\overline{\textbf{S}\textbf{OFT1}}$ 28 (Joystick or key Micro-mega Software

Trapped within a maze of 3D ghostly hedges, you must run to gather the many scattered gold coins. But beware! Your arrival has stirred the spooks whose purpose is to protect their domain, and frustrate your efforts at every opportunity. Pick up a coin, and the guardiansflee - but not for long!

Computersmith **SOFT 185**

**r** mf:<sup>i</sup>

AMS-GOLF

AMSGOL

All the fun ofthe fairway! A game of skill played on a detailed 18 hole golf course, with a handicap scoring system. Sandtraps, water hazards, trees -nothing has been forgotten in this beautifully designed and programmed game. Get caught in the bunker and see 'yourself trying to escape.... get onto the green and then see ifyou can hole out on the 'putting screen'.

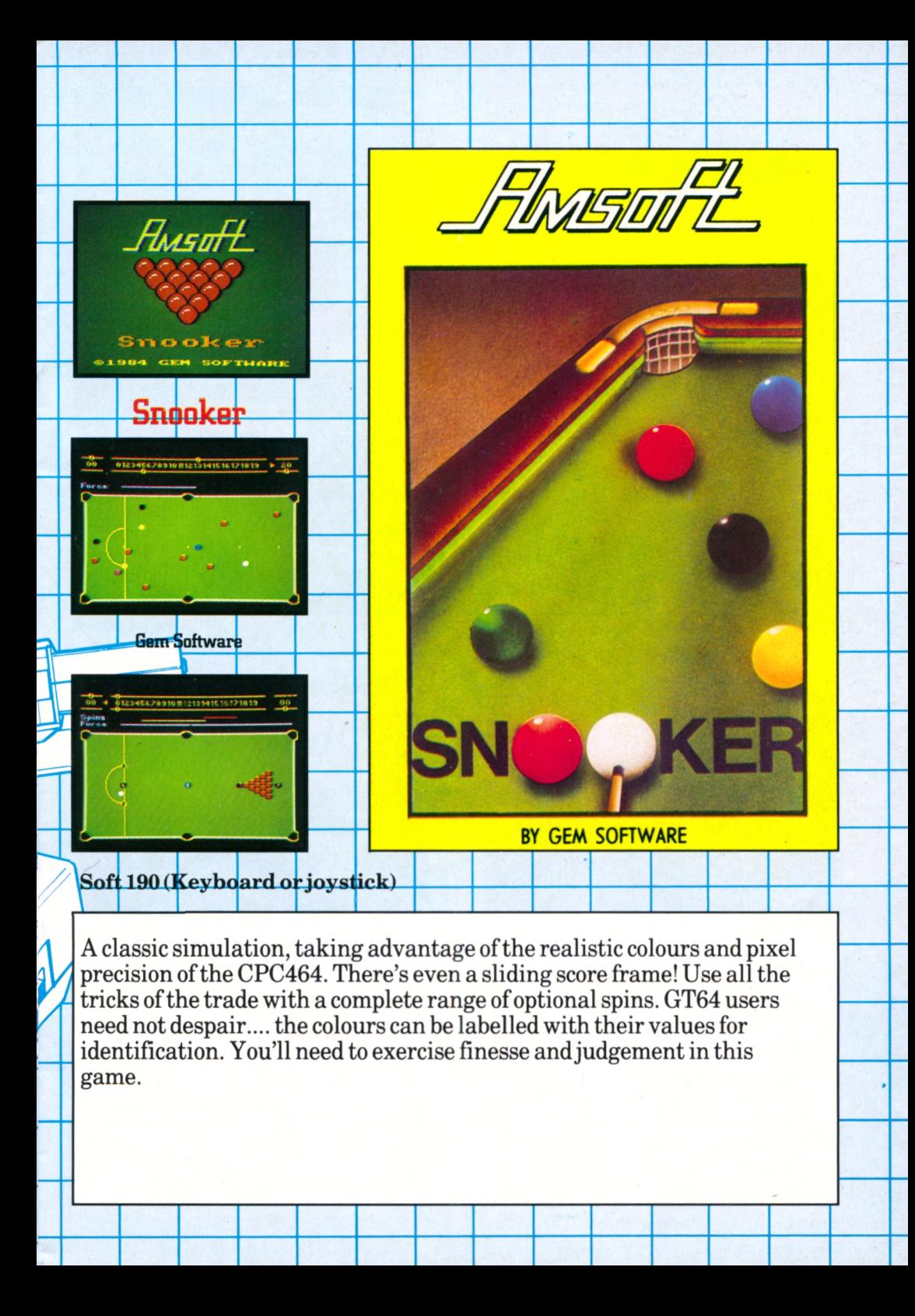

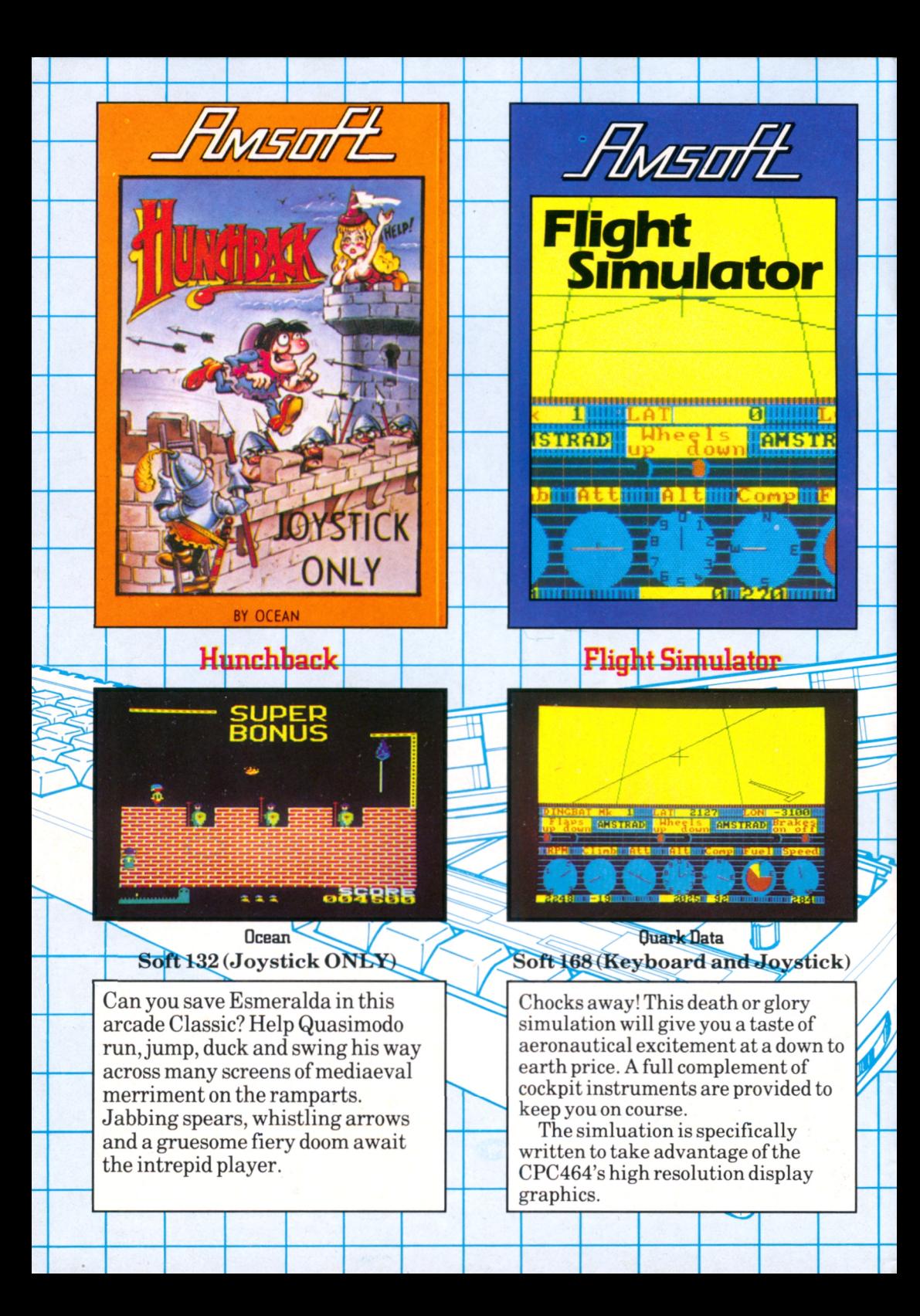

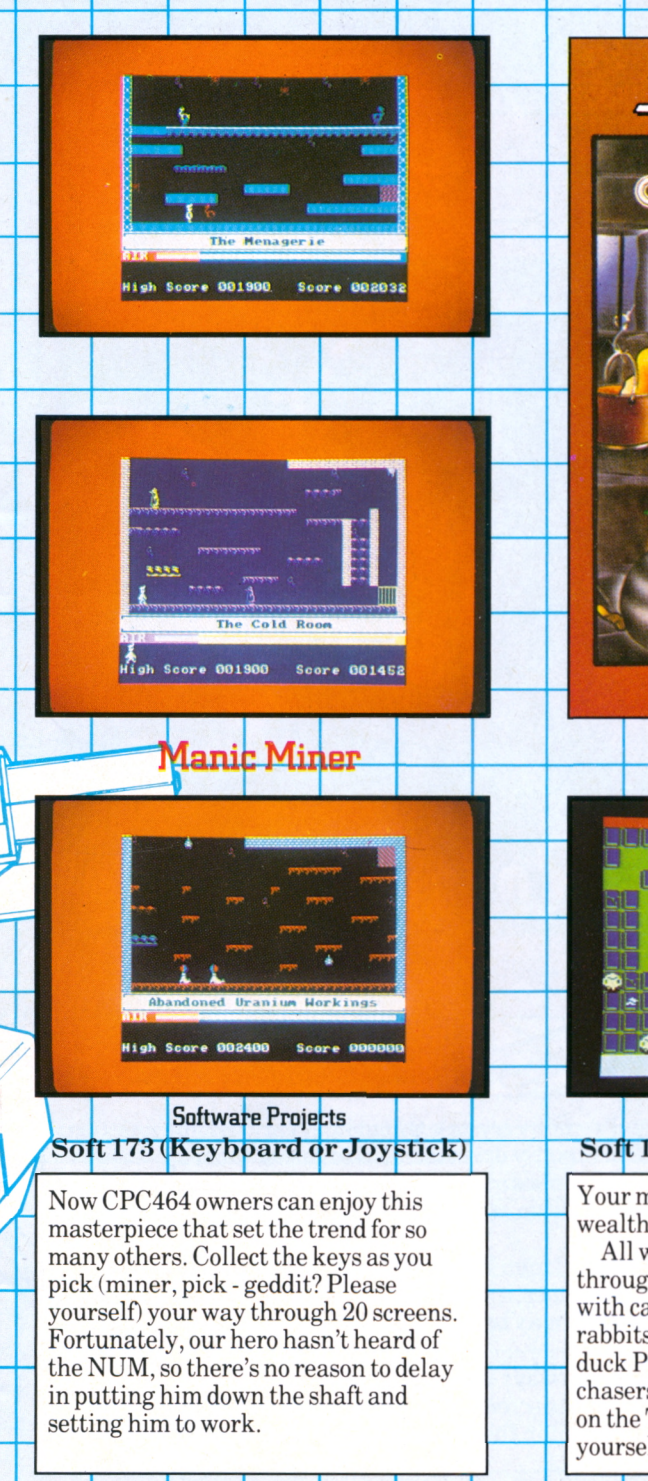

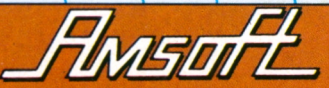

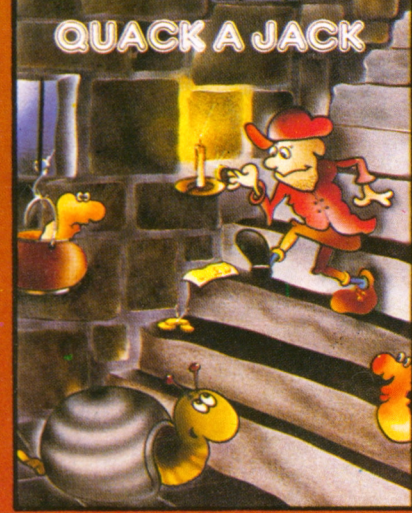

BY PAUL SHIRLEY

Ouack a Jack

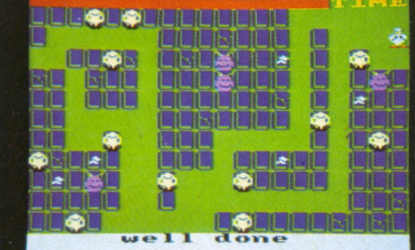

#### Paul Shirley **Soft 181 (Keyboard or Joystick)**

Your mission isto survive, collect wealth and.....scramble eggs! All will be revealed as you battle through 16 dungeon levelsinfested with carnivorous prawns and vampire rabbits(what else?) As Red Jack the duck Pirate King, you must avoid the chasers and their cooking pots, jump on theTerraductile eggs and help yourselfto the gold lying about.

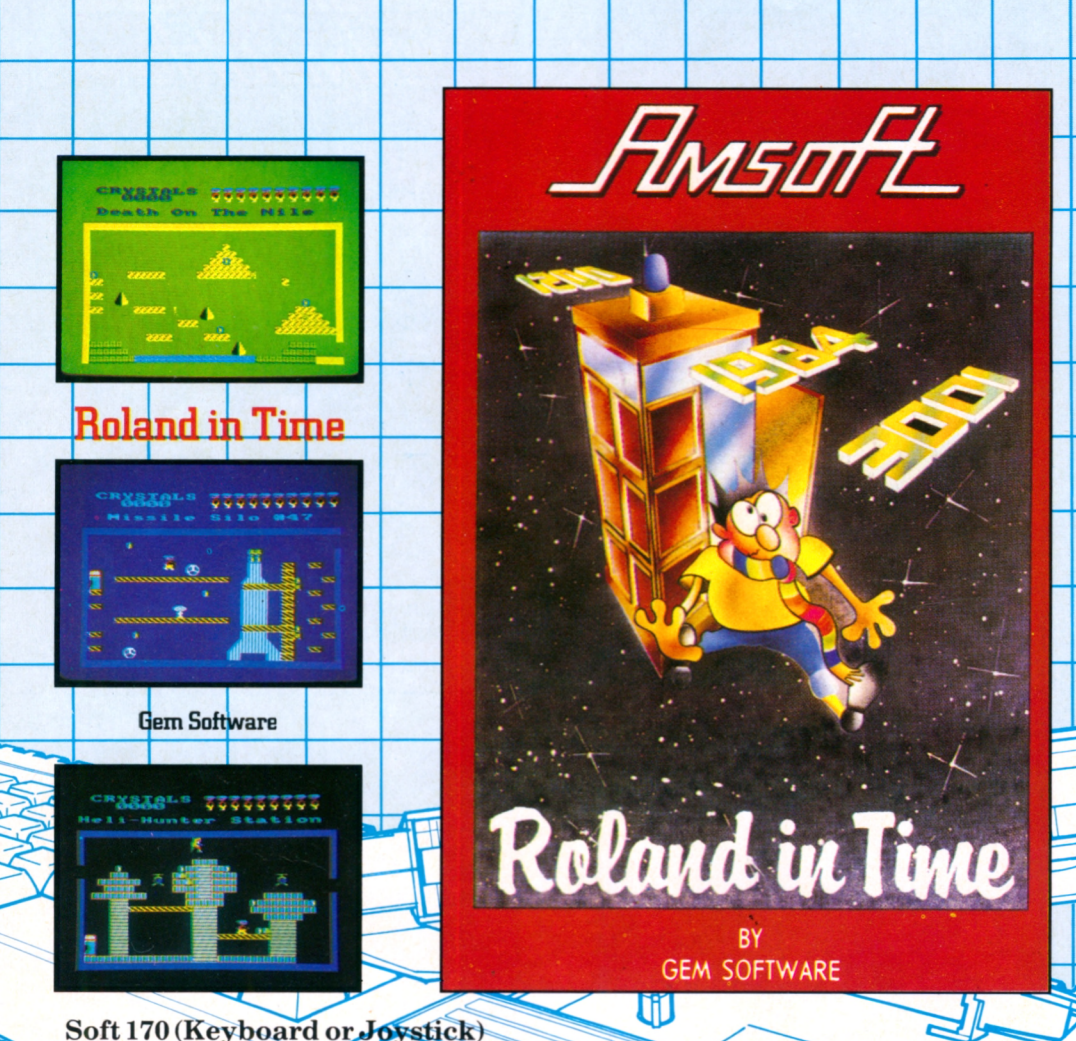

The evil Maestro hasscattered Roland's energy crystalsthroughout varioustime zones - and you must guide him through 53 brilliantly drawn screens to gather them up again. You can enter at any one of 10 time zones and conduct your odyssey at such unlikely locations as Njorl's Dragonboat, Down atthe DHSS, the Computer Shop and After the Holocaust.

The first CPC464 game to get a perfect 10 from PCN's reviewer and an absolute must for any CPC464 owner. As with all Gem games, a haunting melody accompanies Rolapd on histravels (the happy wanderer): which may be exorcised at will by simply toggling the ENTER key!

Avoid the things that move, find the stairways and escalators, jump the chasms and collect the crystals as you passfrom screen to screen. And when you've done all that, report back for the next exciting installment in the ongoing Roland saga.

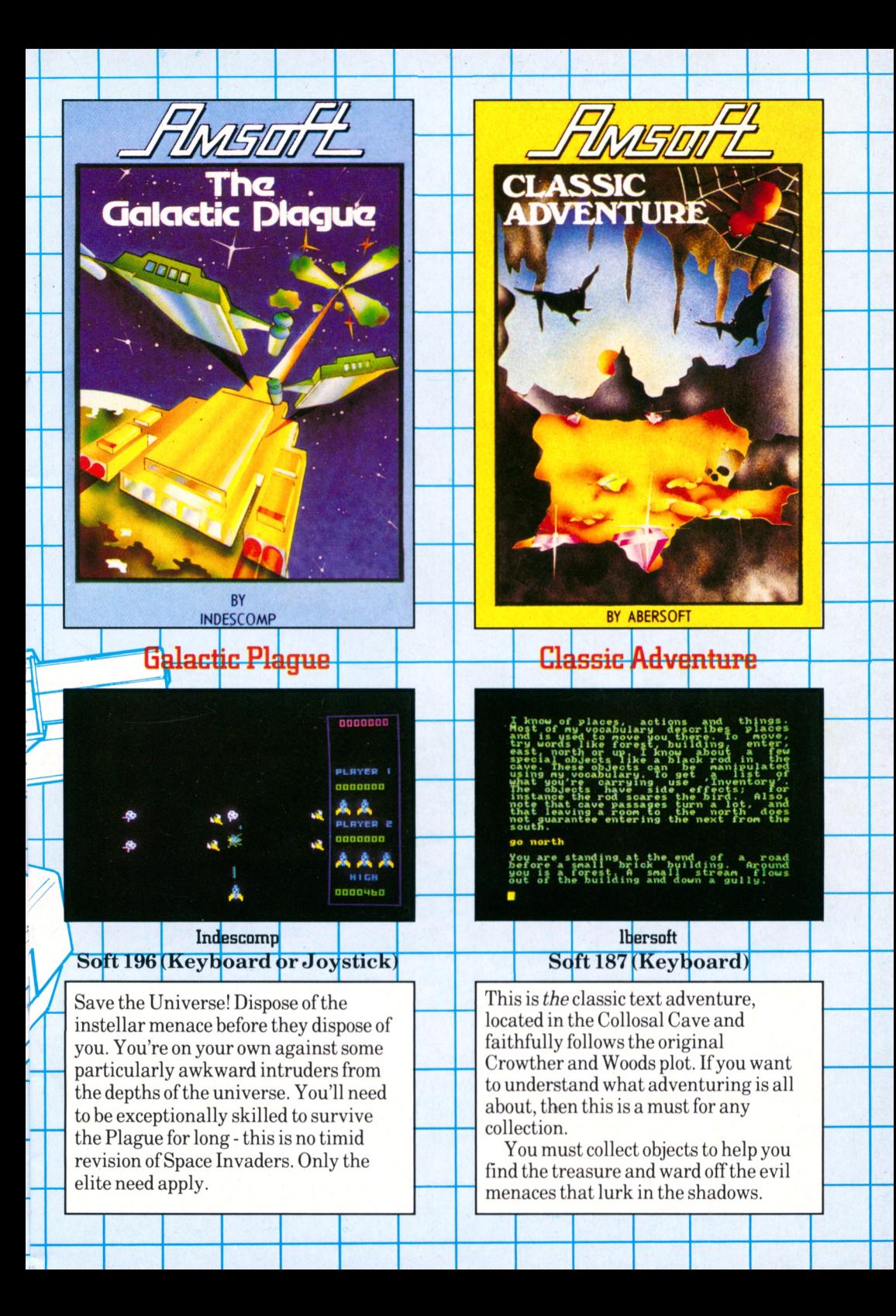

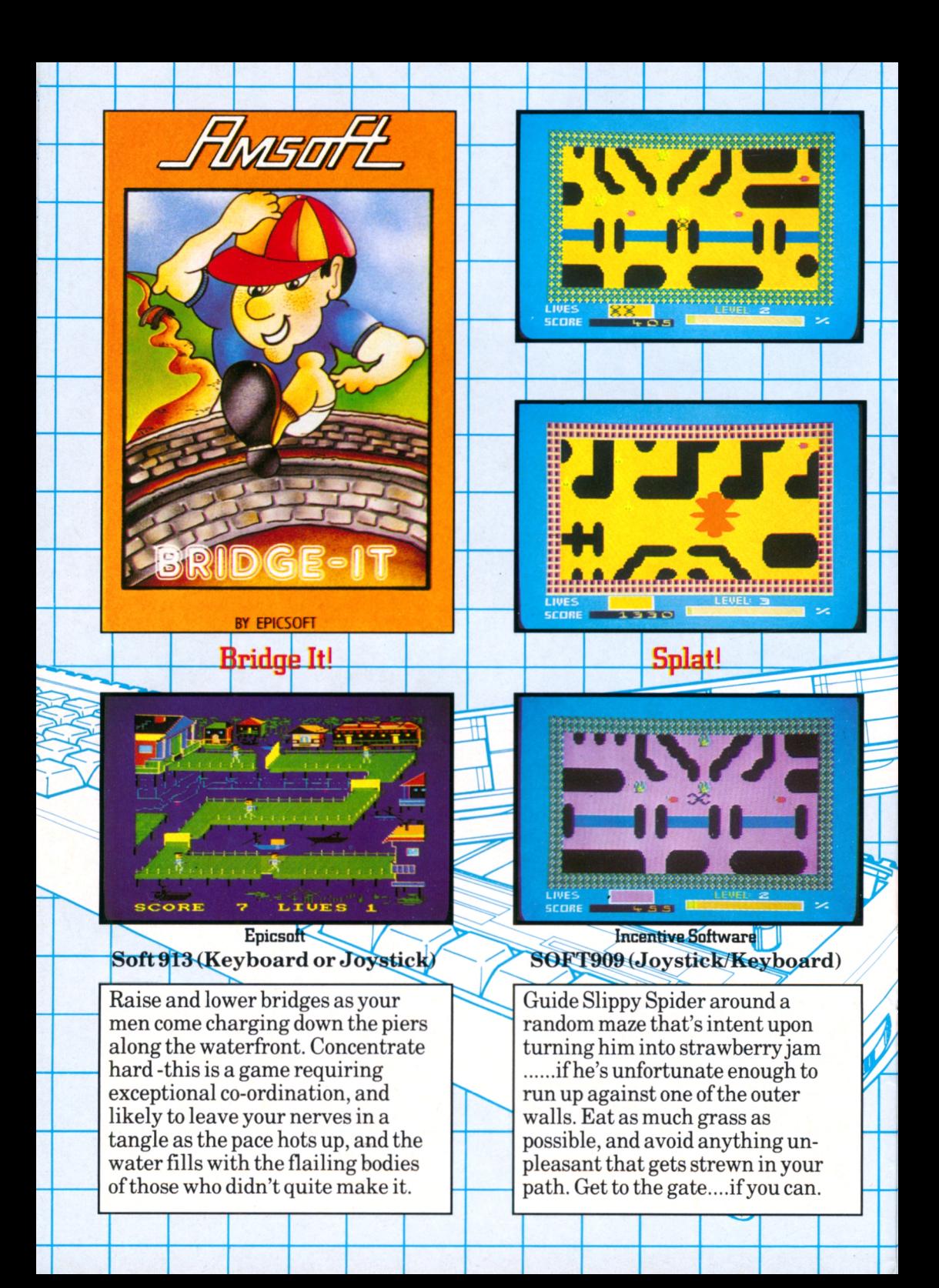

# **NEW RELEASE**

#### Trashman New Generation

**Soft 198(1 Leyboardoj Joys ick)**

What a load of rubbish! At least, that's the object of this absorbing game. You find yourself employed with the local council as a dustman. As well as being a mucky business, we have some dirty tricks to prevent you from keeping your new job.

Many of the houses on your patch keep dogs with a particular liking for your ankles - and most of the drivers seem determined to 'waste' you one way or another. Can you avoid kicking the bucket before you the bucket kicks you? What do you think of it so far ......?

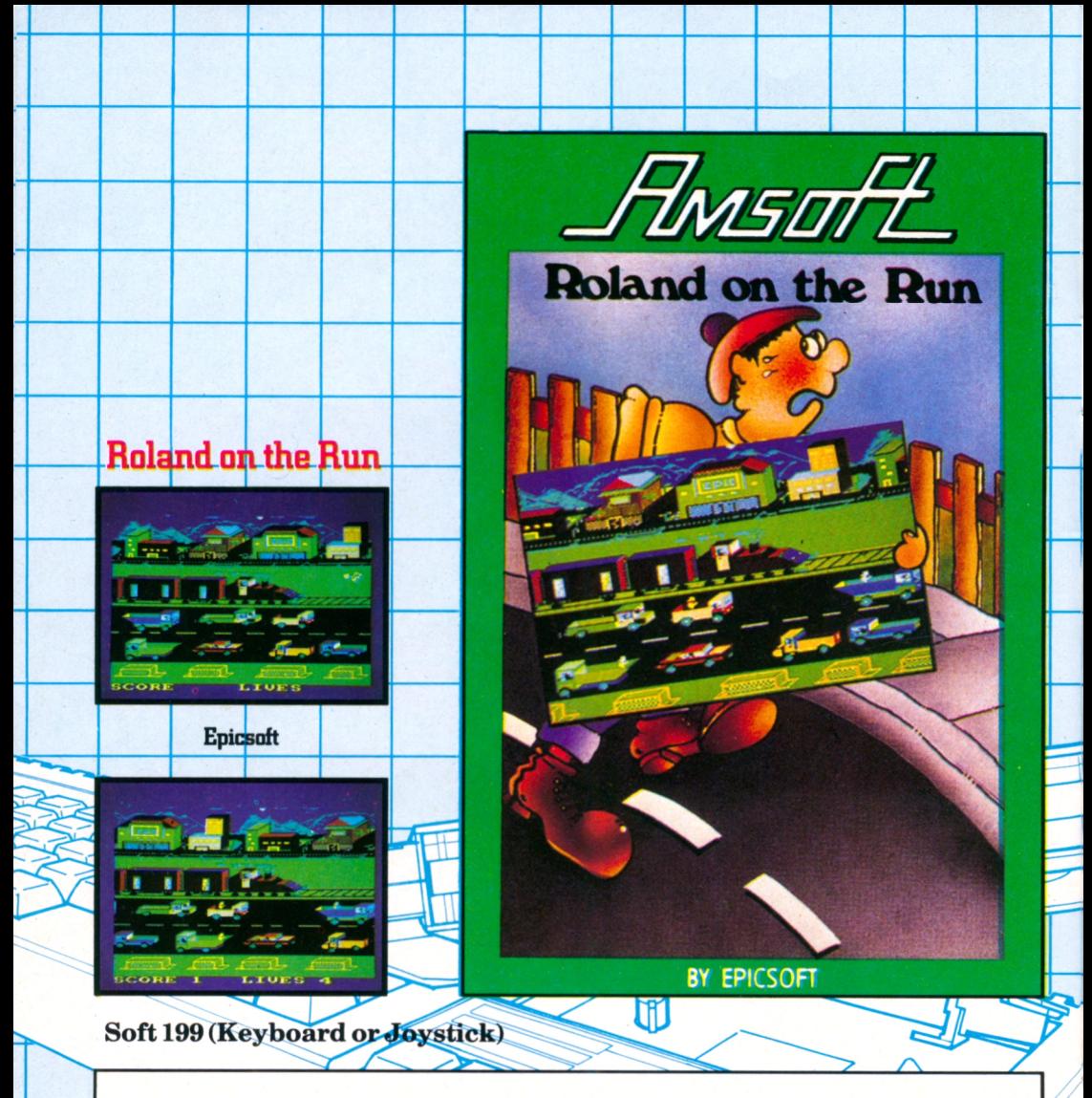

Roland and his fellow inmates at Amsoft decide to escape from the tortuous clutches oftheir masters and catch the 16.45 freight train from Brentwood. You must help them pick the right moment to leap off the train onto a passing truck, then onto one coming the other way - and finally into the roadside shelter. Mistime thejump, and it could be curtainsfor Amsoft!

Dramatic horizontal scrolling effects and a vividly designed gamescape emphasise the graphic power of the CPC464.

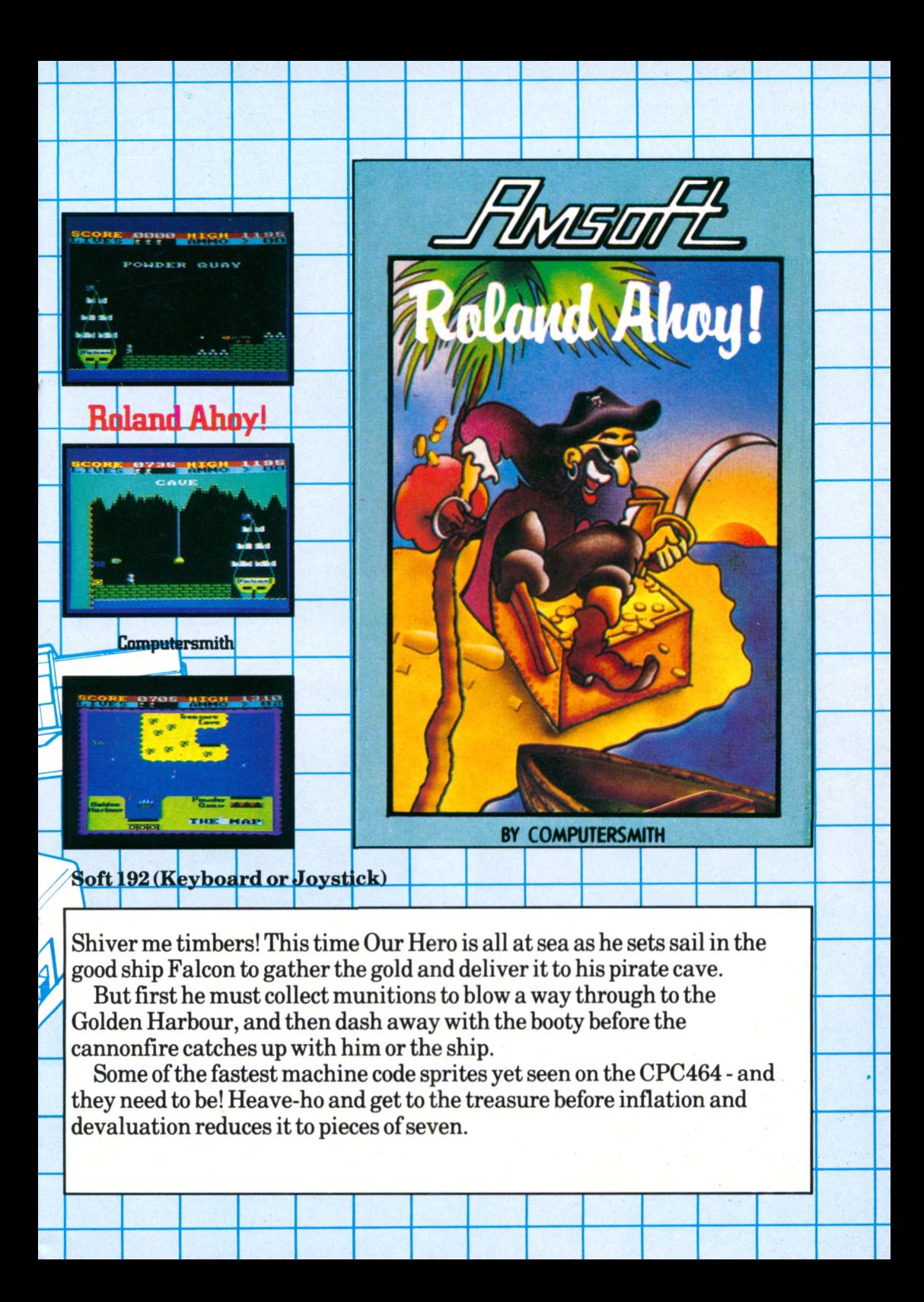

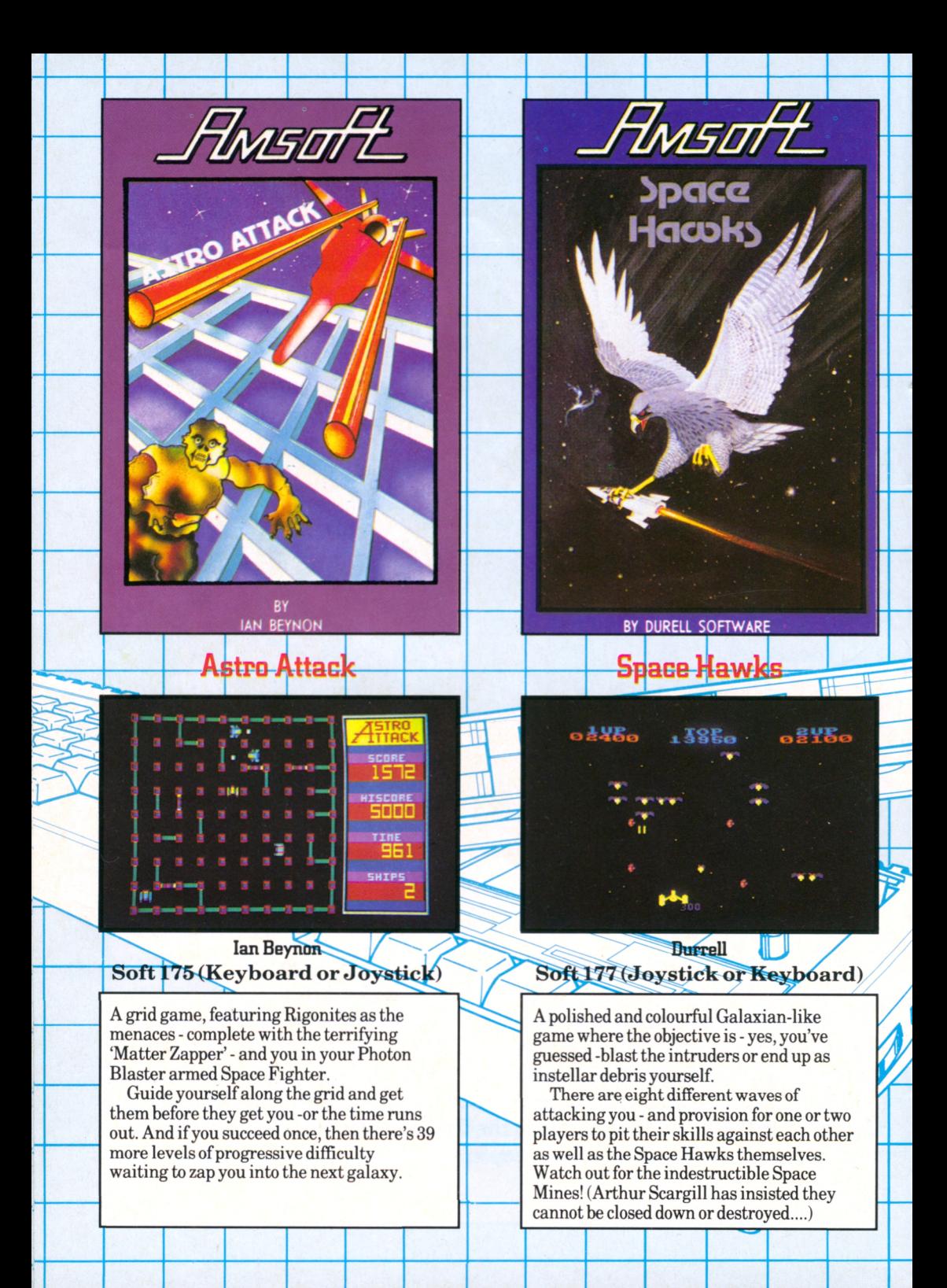

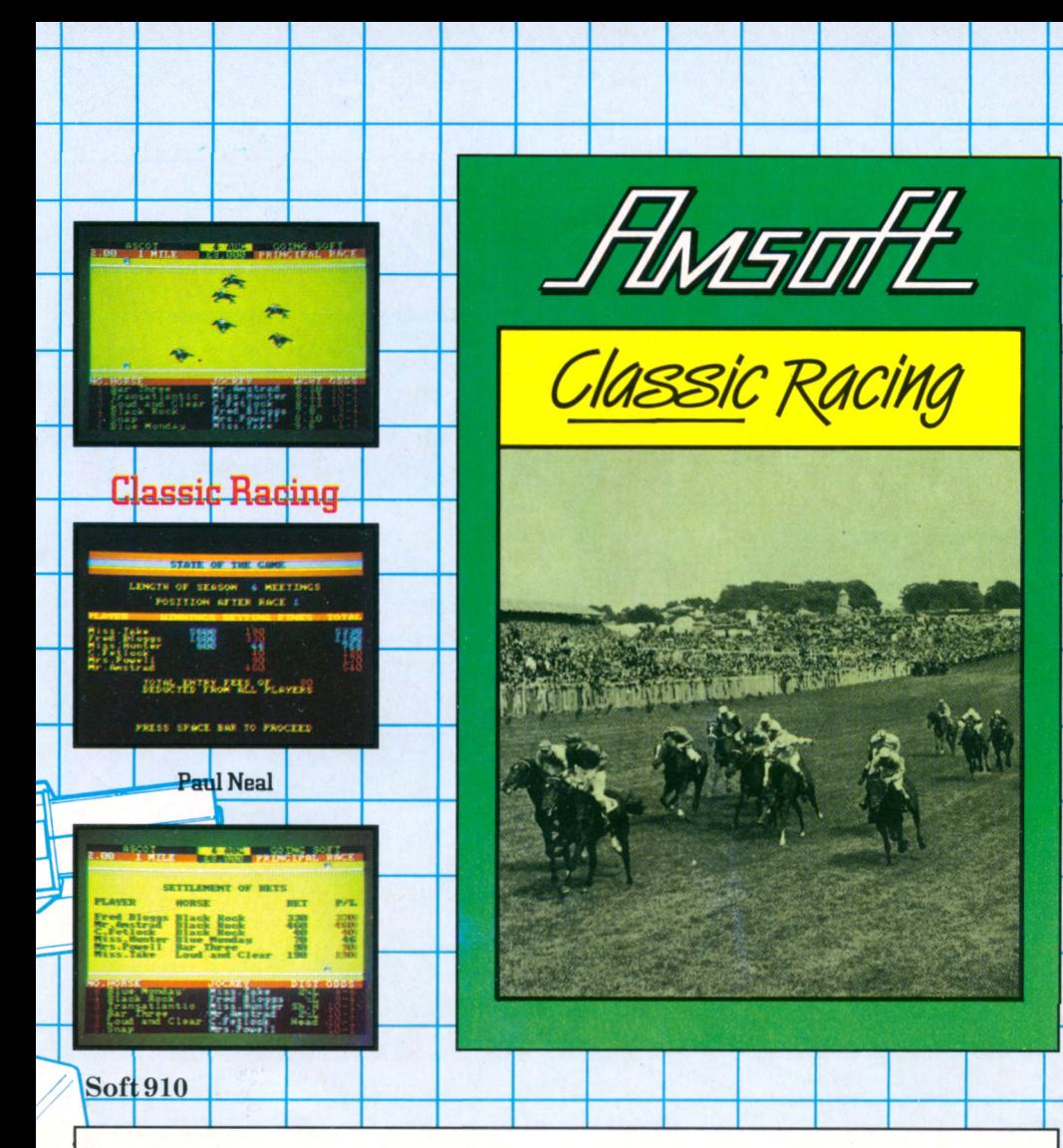

CLASSIC RACING is a game of strategy and planning. Each player is the owner of a stable of 16 horses. If there are less than six players, the computer will play the remainder of the stables. At the beginning of the racing season, you will have no idea how good each of your horses is. As the season progresses, you must discover the strengths and weaknesses of your horses, trying to find the right horses to run in the eight classics at the end of the season.

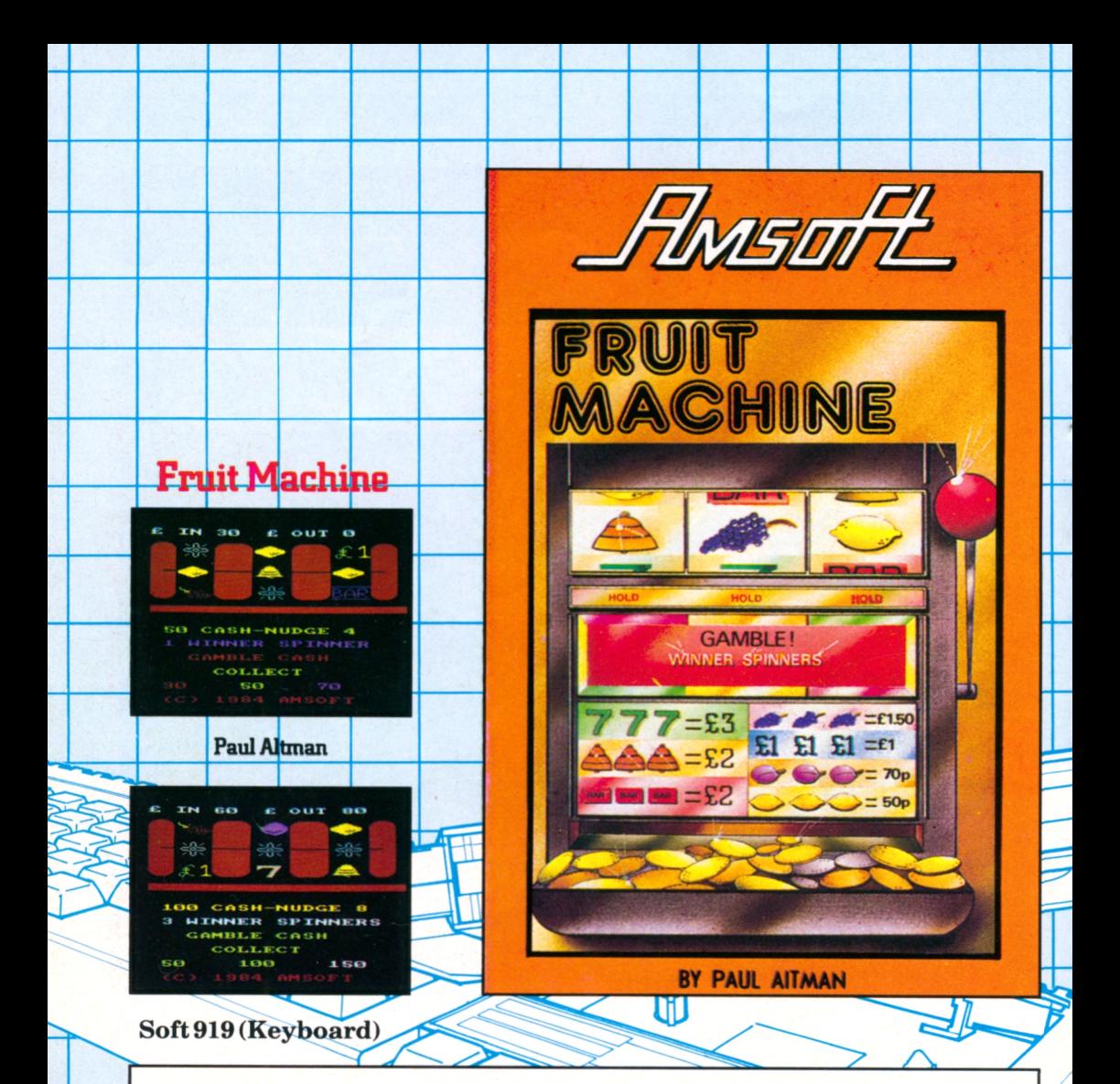

Turn your CPC464 into a no-armed bandit with the program that allows you to satisfy the urge to gamble without jeopardising the housekeeping money. Just you and Lady Luck against the space age technology of the 80's.

Ifthere's an inveterate gambler in your family, you might just recover the cost of the system by offering to convert the points to cash. Or you mightjust lose your shirt - that's all part of the fun!

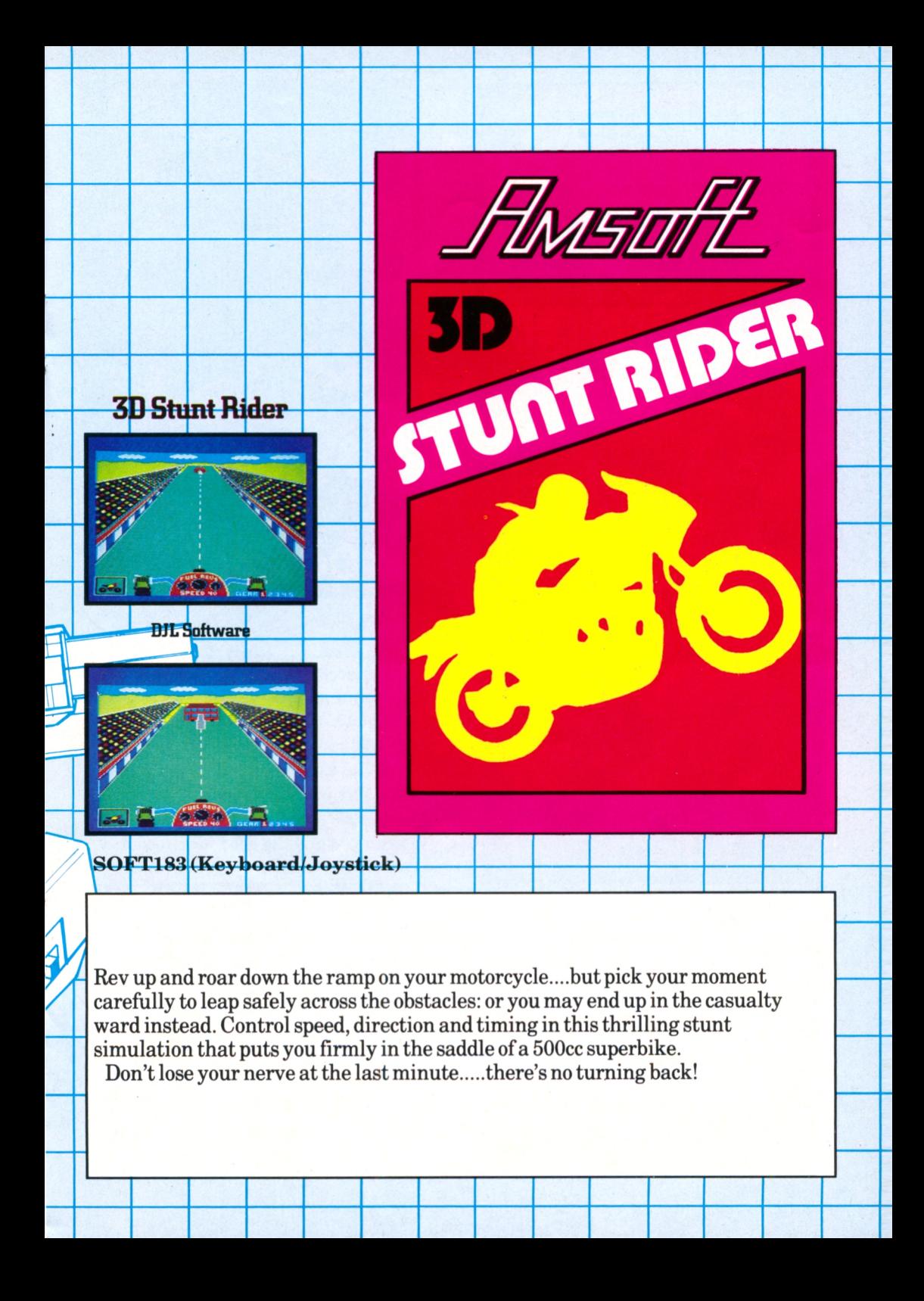

**C-Hudu** 

Din

e **Kitch** 

### Detective

 $0$  to

ė

...<br>Cyllai

Hall

諮

 $n \geq 1$ 

Argus Press Softwar  $\textbf{Soft}\, 904$  (Keyboard)

Get clued up with a game that exercisesthe brain cells. Up to 6 can participate in this game of strategy to discover who murdered Lucky Luke (notso lucky after all).

Solve the murder mystery and avoid the red herrings put in your way.

### **STOCKMARKET**

### **Stockmarket**

The unacceptable face of capitalism! In this game of strategy and intrigue, intergalactic mega-monsters and ghouls are replaced by far more sinister forces from the world of high finance and the City. Tax investigators and fluctuating exchange rates are what stands between you and the good life. Good luck, and send us a card from your tax haven.

#### Argus Press Software  $Soft903$  (**Keyboard**)

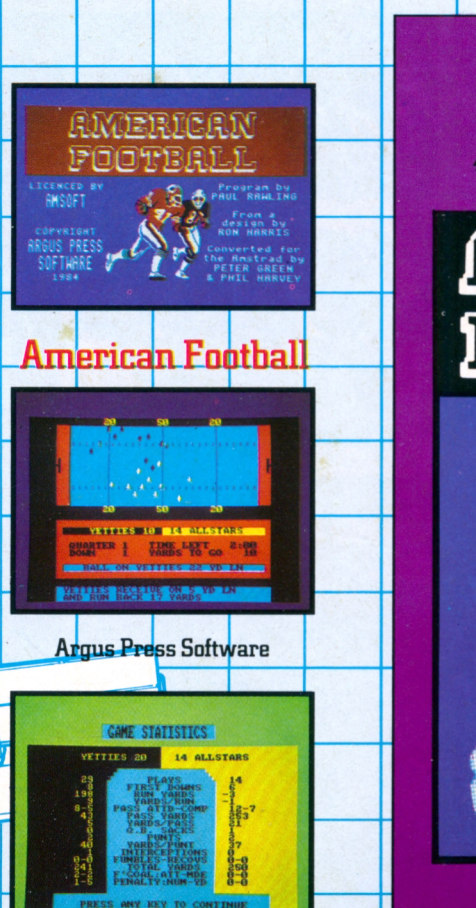

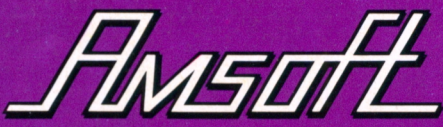

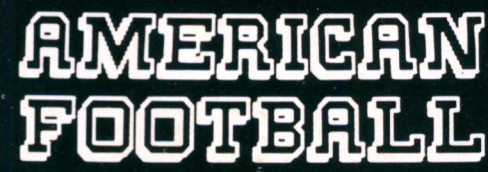

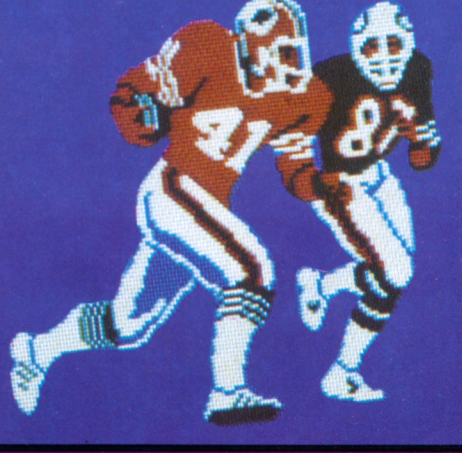

#### Soft 901 (Keyboard or Joystick)

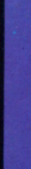

If you like Channel 4's coverage of the American Football scene, this action >1/ packed strategy game will help you understand the ploys and plays, and put packed strategy game will help you understand the ploys and plays, and put<br>you in charge of your own team of musclebound warriors as they charge around<br>knocking the wind out of the oppositon and the phosphor dots off front tube.

All the subtleties of the game are there for the afficiando to employ: shotgun, spearing, knuckleball, blitz etc. And they said Space Invaders was violent!

An original game that's refreshingly different, with plentiful instructions. The only thing not supplied is a broken arm and a set of loose teeth.

IMSON **CENTRE Centre Court K**<sub>1</sub> ERIO PLAY MITH PUTERY THE OLD ARNOLD<br>ROLAND PEPSI-COLA BELLESSE **Epicsoft** عظ 囲 SOFT921 (Joystick/keyboard) Relax with a game of3D 'armchair' tennis with theCPC464. All the features of the singles game are included: 5 setmatches with tiebreaks during the first four sets, and an open fifth set if you have the stamina. Play against the computer or a friend: or simply sit back and join the crowd as

a spectator while the computer runs through its own random demonstration mode. You don't get penalty points for bad behaviour, but we strongly suggest that you don't throw your joystick through the screen in a fit of temper!

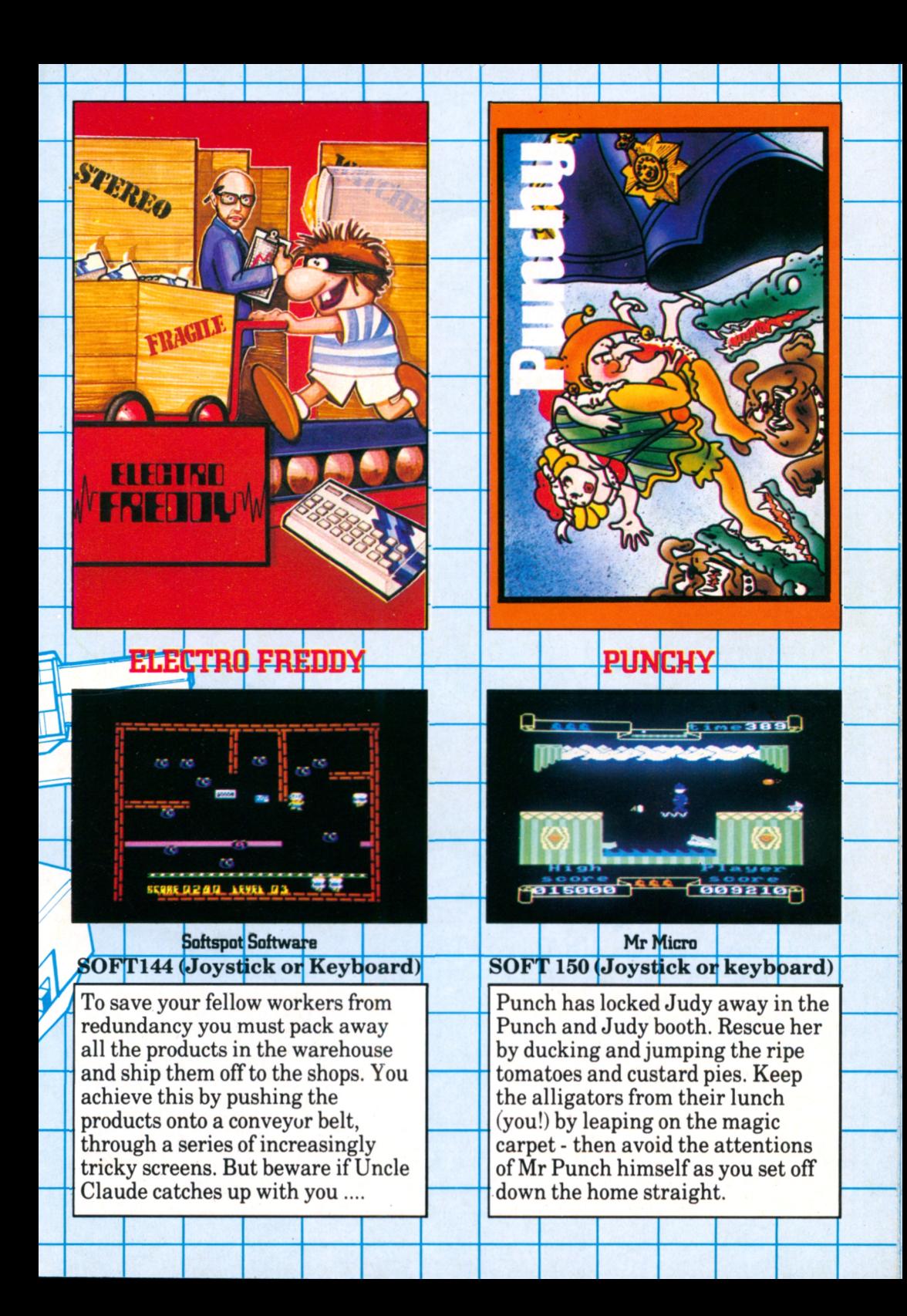

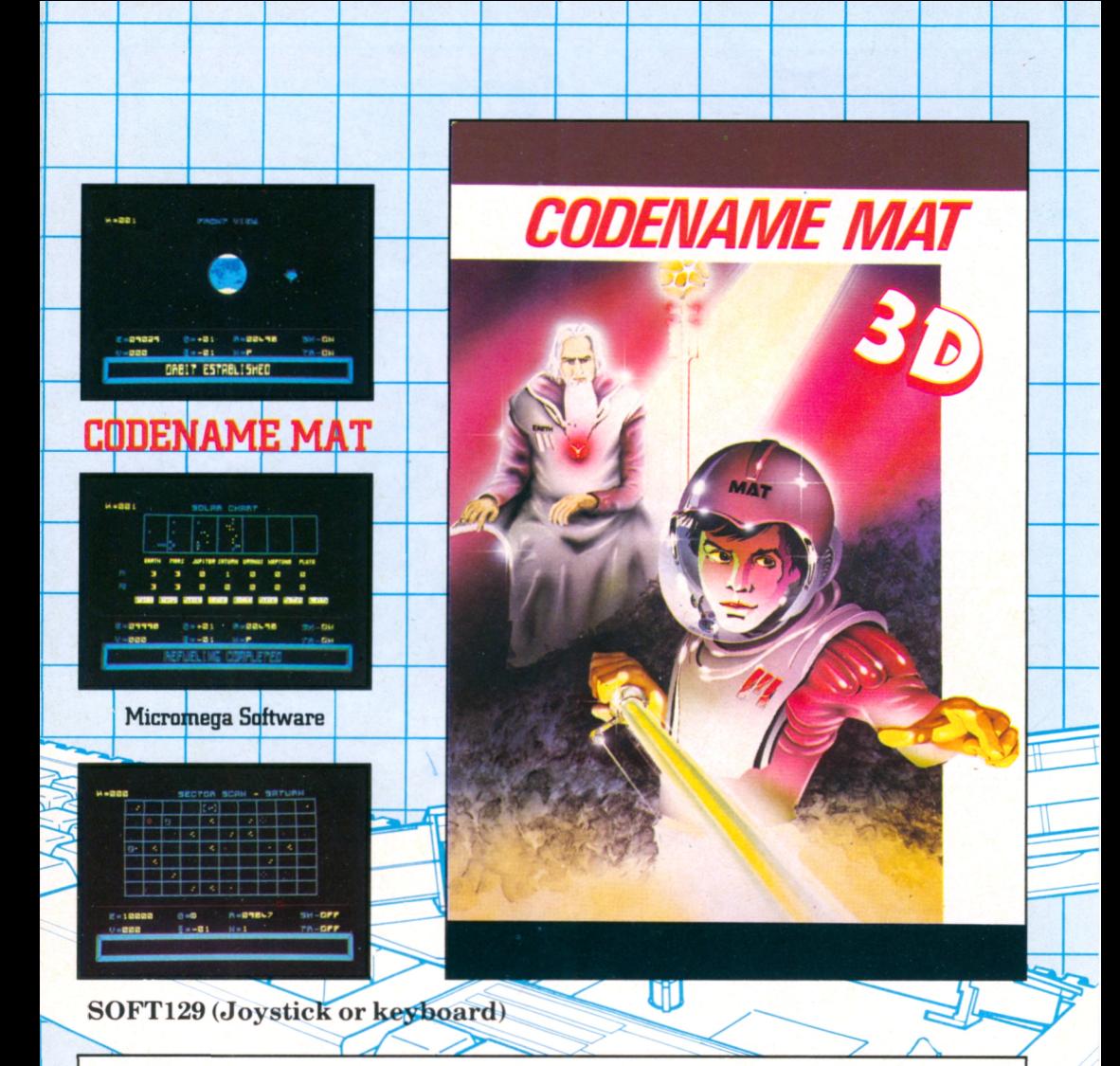

MISSION: ALIEN TERMINATION - Take control of the USS Centurion to prevent the Myons from dominating the Solar System. Your mission is mankind's last hope....

A superb 3D space romp where you must fly around the solar system, zapping the intruders and generally acting the part of the superhero about his duty. Keep a look out for the features on the planets, listen for the realistic sound of the rocket motors - no detail has been overlooked in this game which is a micromputer masterpiece. A joystick is highly recommended to get the most from this action and strategy classic. Codename Mat leaves hardly a byte unused in its quest for perfection.

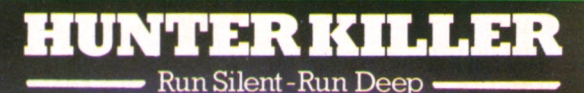

П

### UNTER KULER

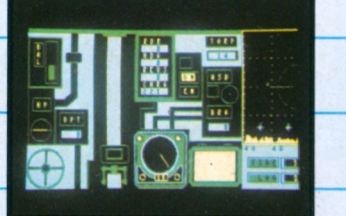

**Protek Software** 

021 0 003 0 000 0 000 0 700 0 7

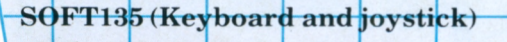

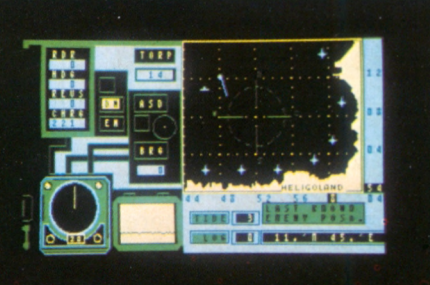

Use the many facilities at your disposal, including sonar, charts, radar and the depth sounder.

As the Captain of an S-type submarine, you must hunt and destroy an enemy vessel to complete your mission. As you close on your quarry watch the enemy get larger in your periscope. Detailed screens coupled with an accurate response to controls make this a submarine simulation as much as a game. Beware - the enemy has depth charges and will attack without warning.

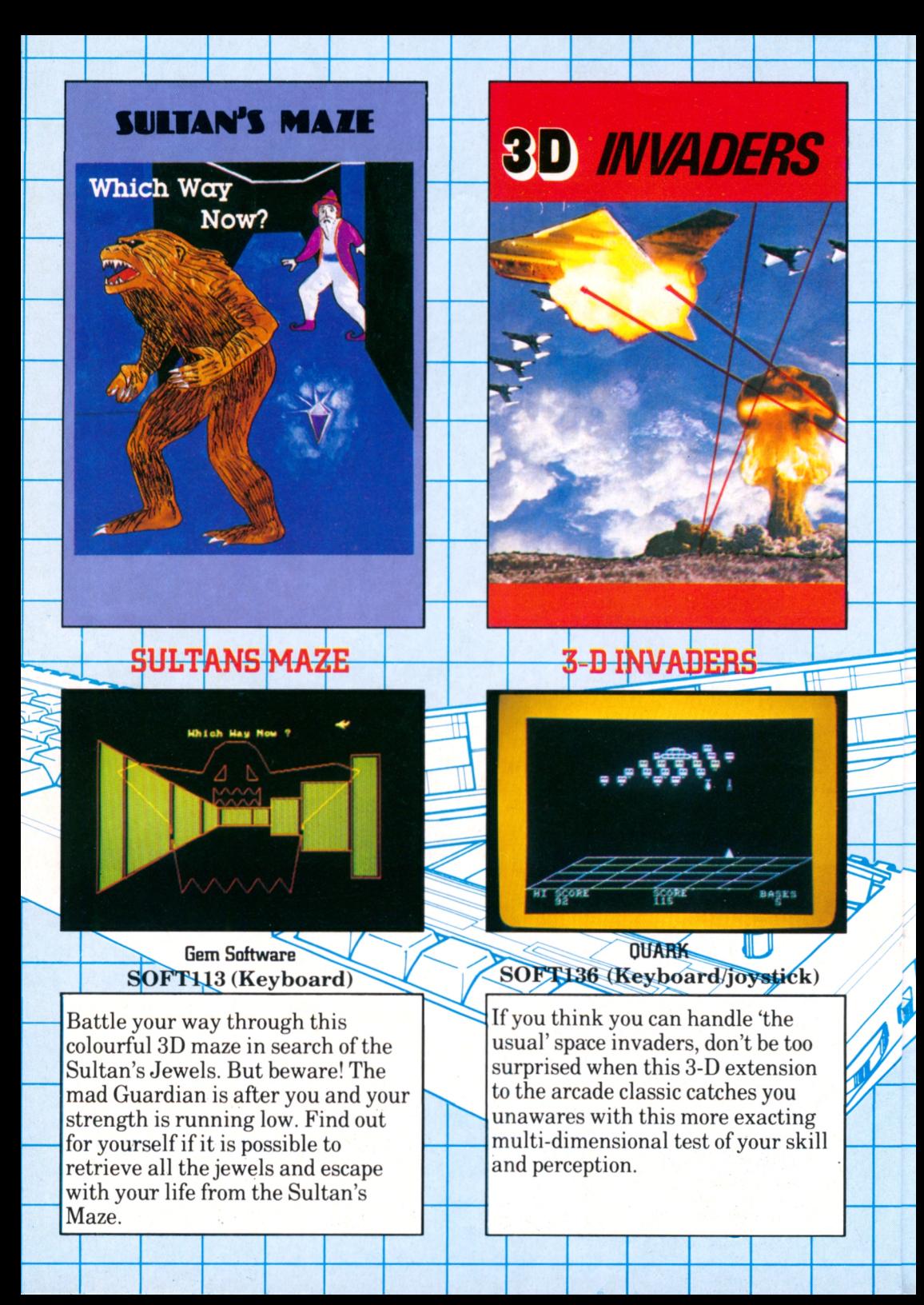

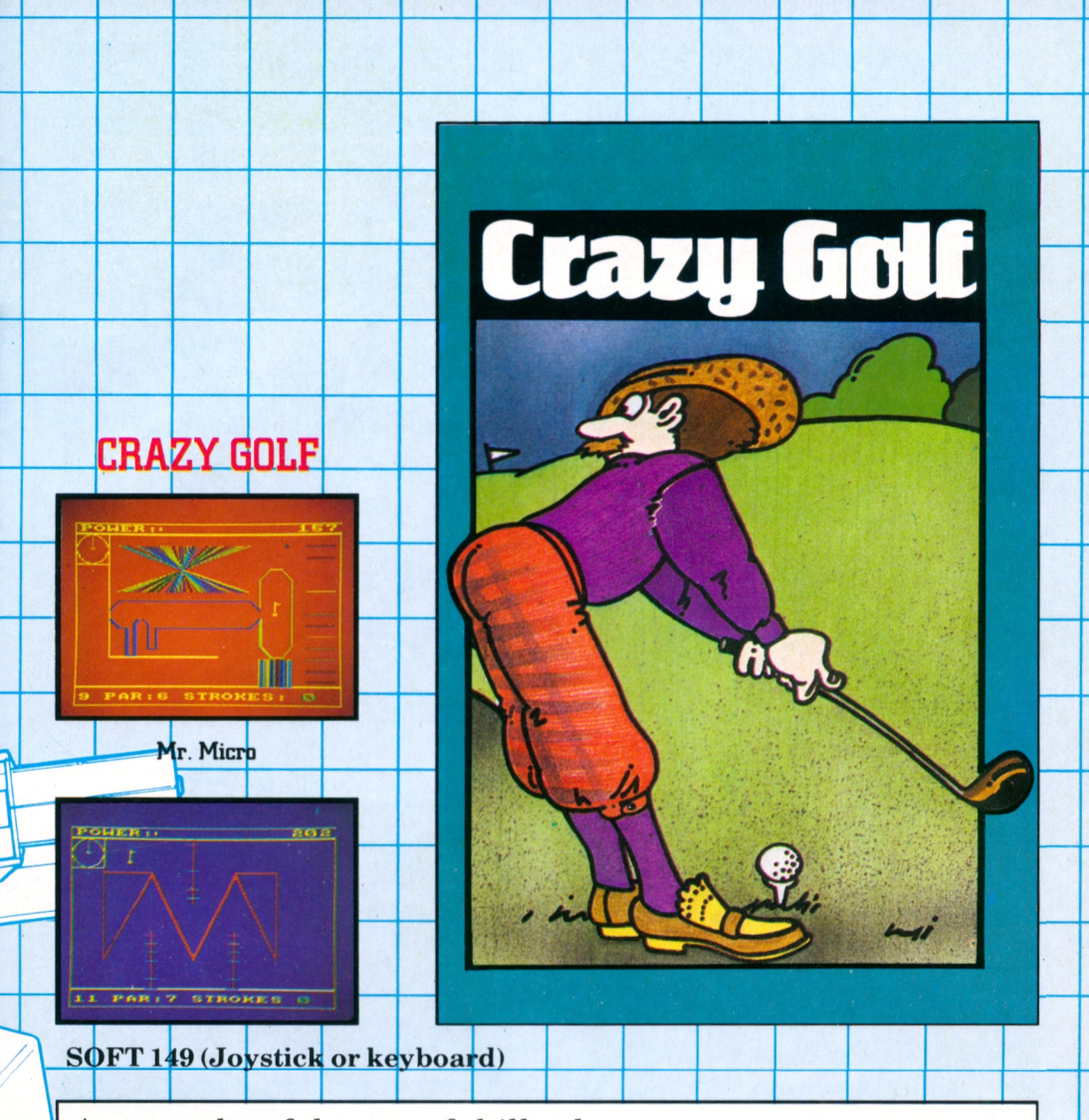

A very colourful game of skill, where you must use your judgement to negotiate a series of 18 different "holes" on this electronic crazy golf course. Adjust your direction and the strength of the shot - or be prepared to end up well and truly bunkered.

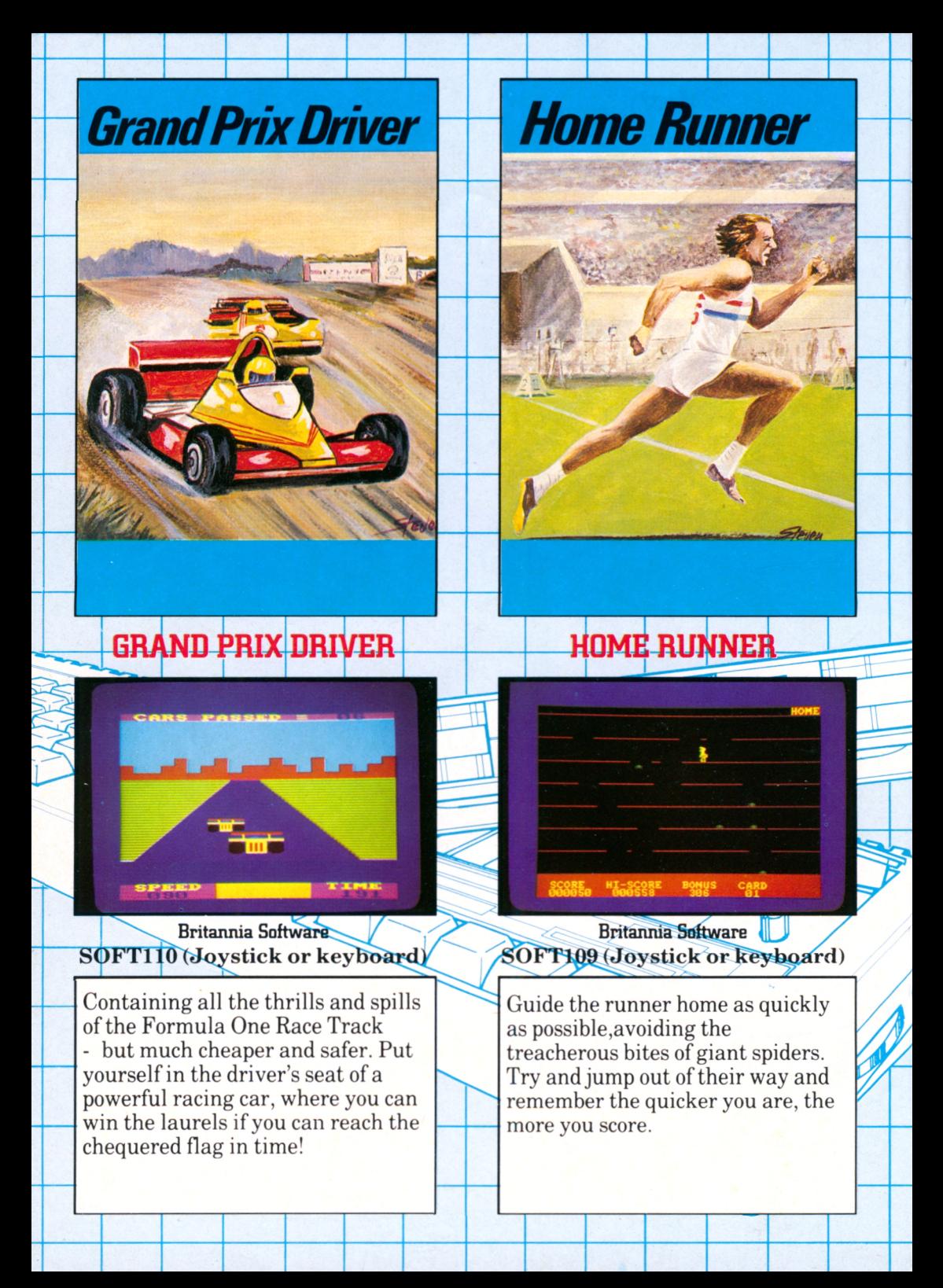

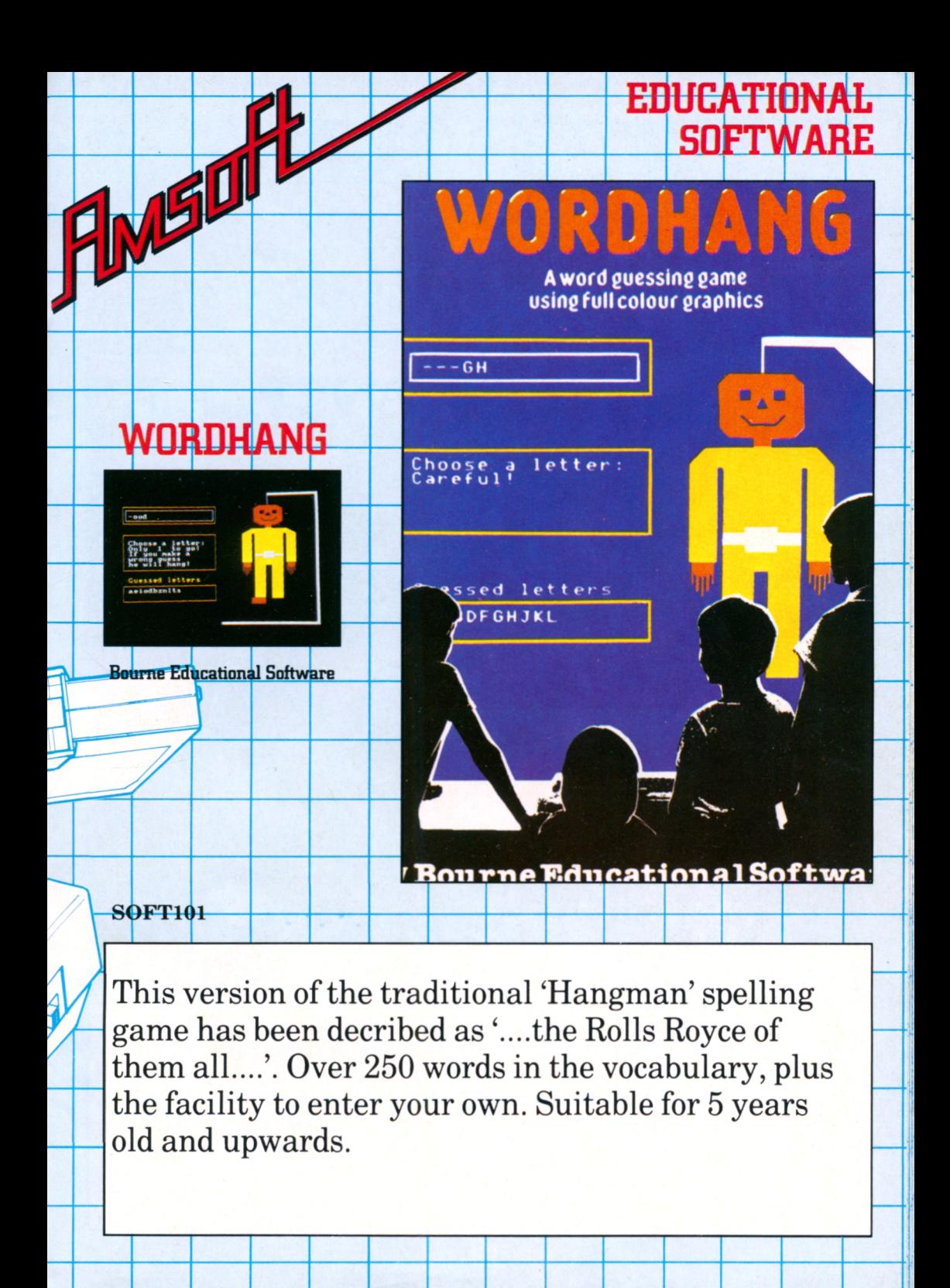

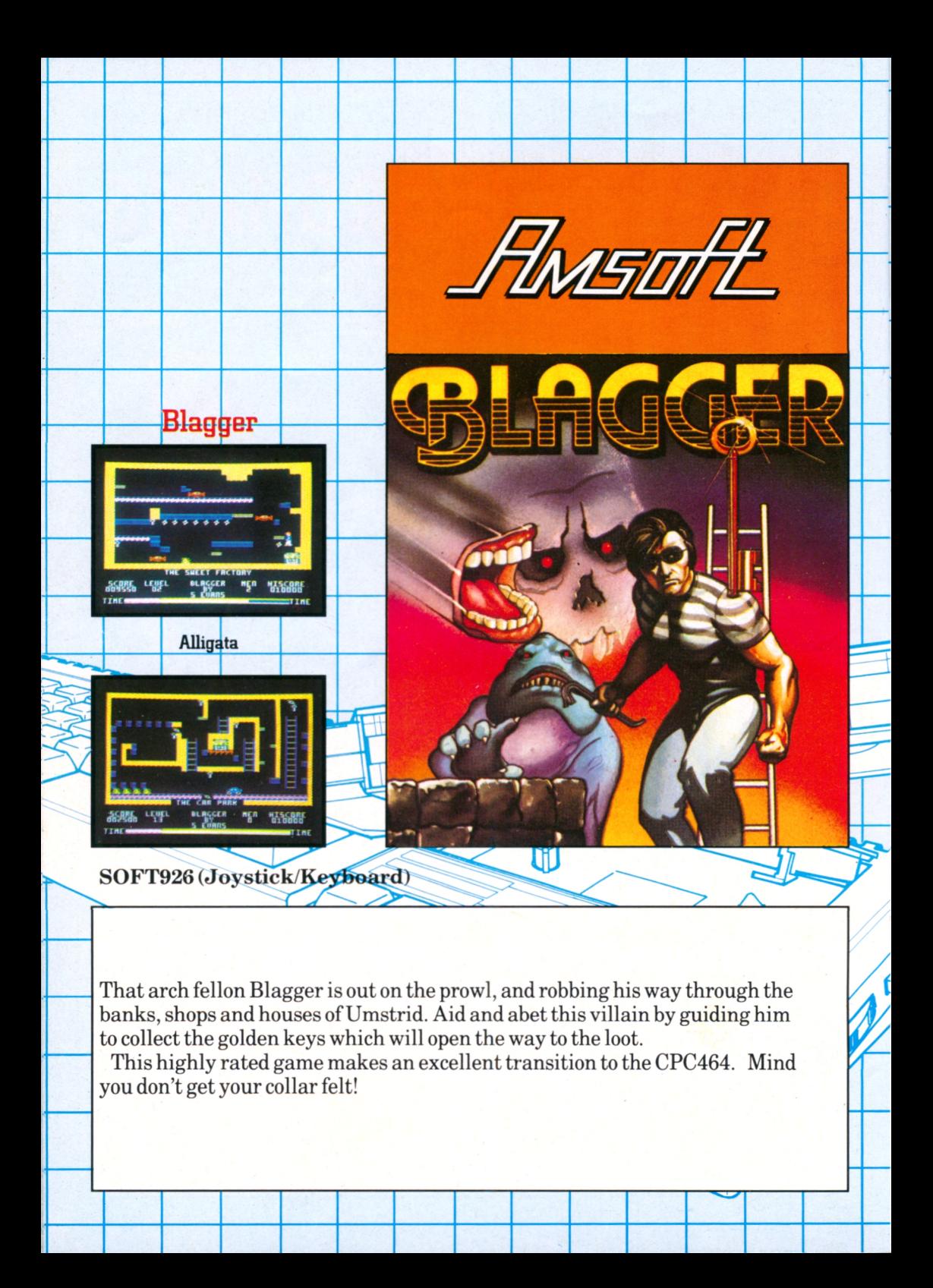

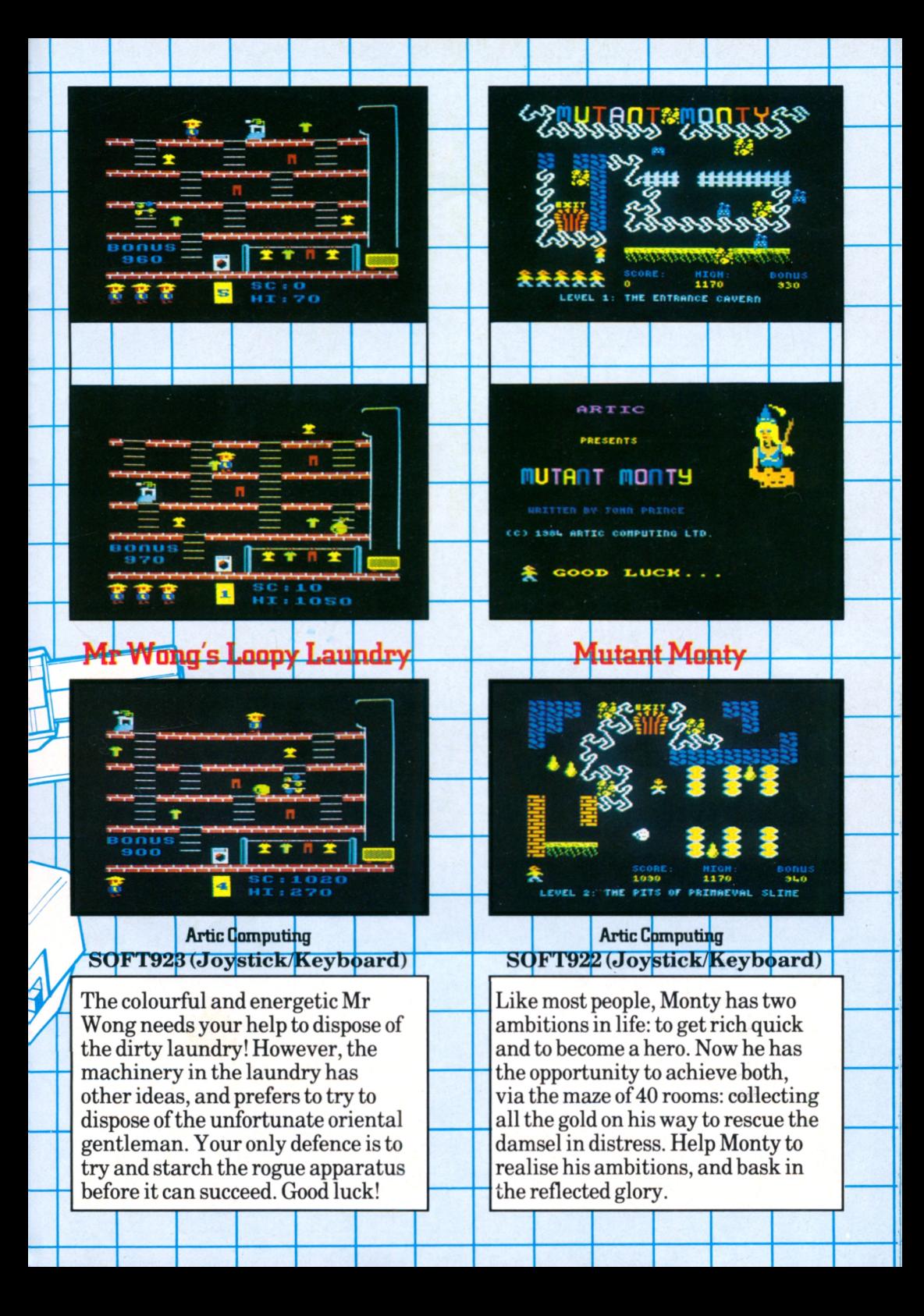

#### **Constructive geography programs** covering the UK and the World

**Flags Continents Ocean**<br>Continents Oceans River<br>Countries Flags Continents<br>Pers Capitals Mountains<br>Oceans Rivers Capitals

**Bourne Educational Software** 

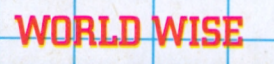

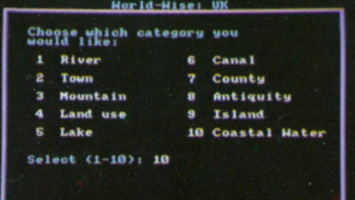

**Bourne Educational Software SOFT103** 

Two programs that stimulate children to 'teach' the computer about geography. World Wise introduces the idea of using the computer to store information, since data can be readily saved and reloaded at any time. For 7-15 year olds.

## **Understanding co-ordinates**

and compass directions.

**Bourne Educational Software** 

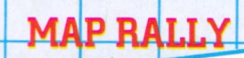

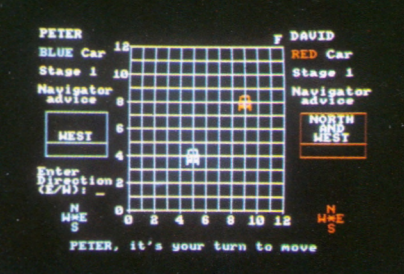

**Bourne Educational Software** SOFT148

Encourages children to understand the concept of co-ordinates and compass directions by the simulation of a car rally. Hidden checkpoints have to be located where the approximate direction is given with the help of advice from the navigator. For 7-13 year olds.

### **ANIMAL VEGETABLE MINERAL Can the computer guess**

**the object you've thought of?**

**BourneEducationalSoftwart**

### VEGETABLE, MINERAL

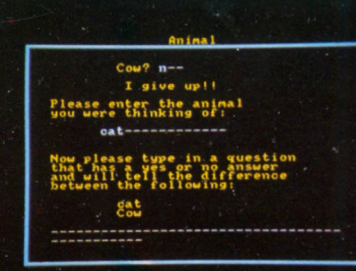

Bourne Educational Software **SOFT104** 

This program is designed to encourage the child to find out the difference between objects by the use of question and answer approach. Beginning with a database consisting of 6 objects it is possible to build up information for over 100 objects. Most suitable for children between the ages of 7-13.

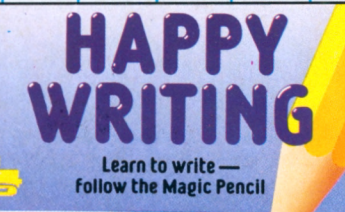

**Bourne Educational Software SOFT106** 

**Bourne Educational Software** 

**HAPPY WRITING** 

With the help of a 'magic pencil' this program teaches children how to form their letters and numbers correctly. A variety of practice options can be chosen as appropriate to the childs age and ability. Most suitable for 3-6 year olds or where special help is needed.

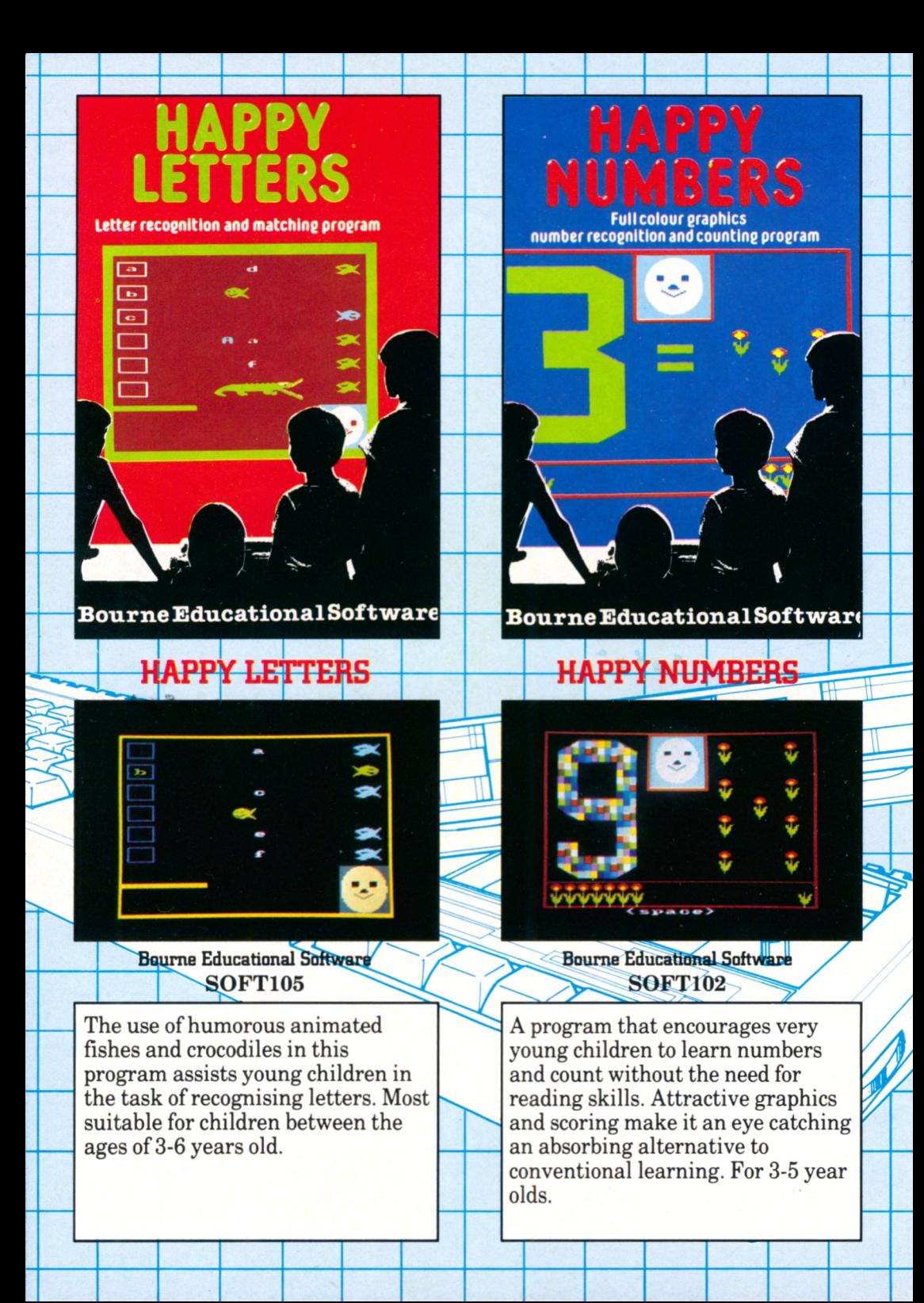

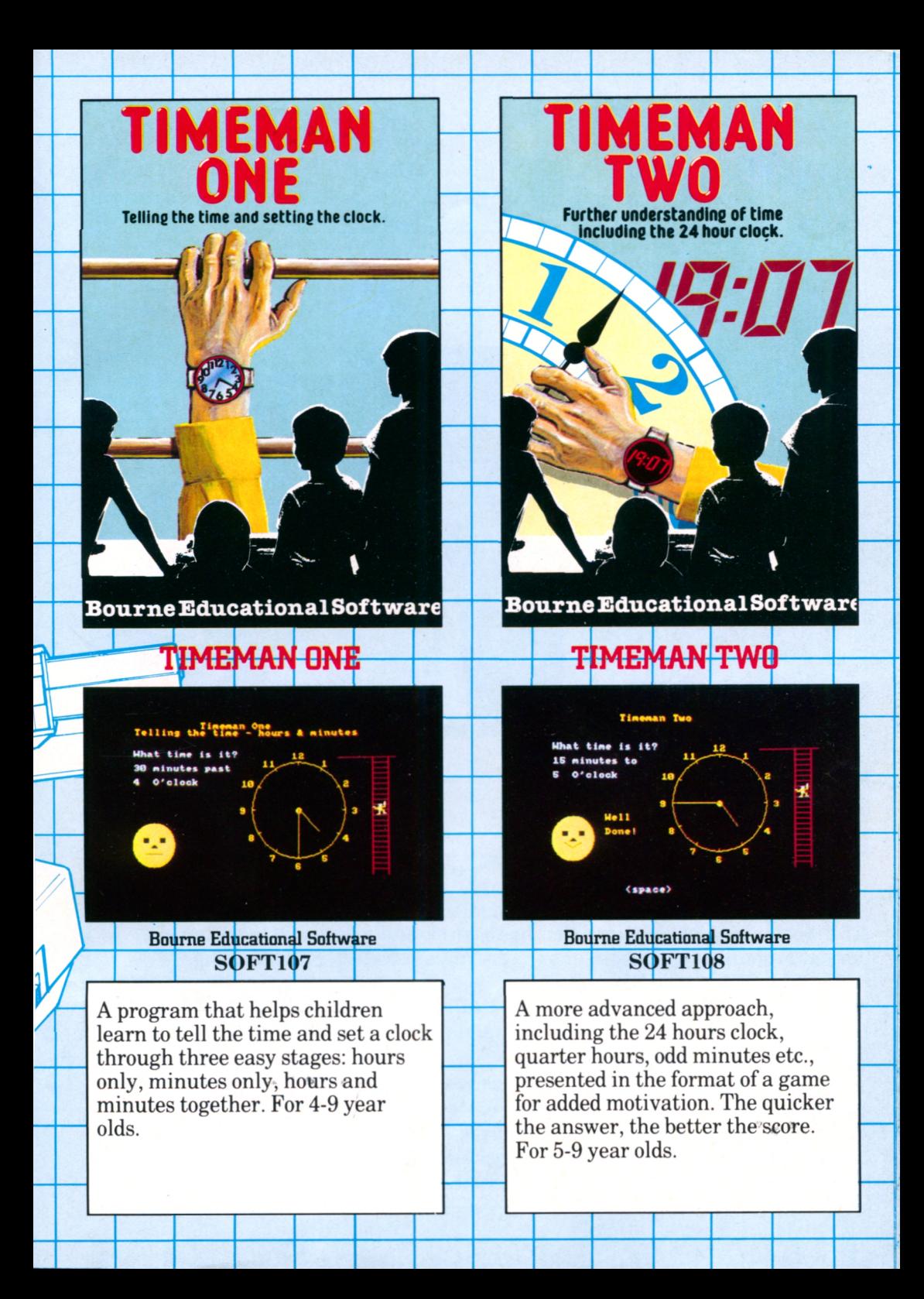

### PUBLICATIONS & MISC. FMSOF1 UTILITY & APPLICATIONS **SOFTWARE ANSUF CPC464** SOFT111 Amstrad **BASIC** - a tutorial quide (part 1) **SOFT156 Further** AMSTRAD BASIC **MSTRAD BASH BASIC** - a tutorial guide (part 2) **Salalalala Inilalala** UI

The ideal introductory course that has been carefully designed to contain no forward referencing, and assumes no previous knowledge of computing. Personal Computing Weekly said:

"If you want a home computer to learn BASIC, then the AMSTRAD is ideal" So here's the ideal starter course, complete with two tapes, and supplied in library case with ringbinder.

SOFT156 - 'Further BASIC'-picks up where part 1 leaves off. It's a considerably more complex work introducing many more advanced concepts, but written in the same clear and concise style that has made Part 1 a best seller. If you already know BASIC from another computer system, then this is the ideal entry point to the Amstrad BASIC course - complete with 2 tapes, library case etc.

### Star Watcher

A multi-program package that both teaches you the identification ofthe constellations and stars, and the underlying principlesin astronomical calculation. An applications program provides precise views of the stars at any time and location on the earth's surface.

The comprehensive teaching program is accompanied by a very thorough training guide that provides a complete reference for the amateur star watcher.

A 'real-time' plot mode causes the computer to update the display every minute. StarWatcher is a powerful and intriguing way to study the heavens. Turn yourCPC4654 into a real home observatory for all the family.

19:85

geart

Stert

m

September 2th

### Project Planner

Time is one commodity that money cannot buy. You need to manage your time and organise your effort with the best possible efficiency, and Project Plannershows you how. Project planner teaches you how to divide any project down into singlemeaningful components and establish a sequence in which each should be carried out.

Anyone can organise timemore efficiently using the applications program supplied with Project Planner. All you need to do is enter your individual activities and then your CPC464 will do all the hard work. The schedule will handle up to 50 different activities, showing when the jobs finish and which ones might cause problems.

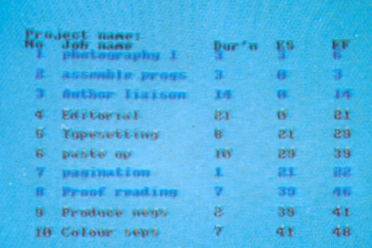

Press and key to continue

**Soft 916** 

**Brainpower** 

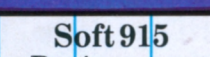

 $0$  izon  $P101$ 

**Jortzon Plot** 

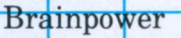

### Decision Maker

Should you buy a secondhand car? Should you buy a house? Should vou change jobs? Such decisions should not be taken lightly. There's a rather more scientific approach to taking decisionsthan tossing a coin, and Decision Makershows you how to minimise uncertainty and risk using the decision tree system. It will help you to explore all the possible outcomesfrom any decision - the pitfalls and the problems, and the pleasant surprises! With Decision Maker, you and yourCPC464 will be able to tackle the most difficult decisions in your home and businesslife with ease.

### Entrepreneur

Entrepreneur is the definitive business start-up package and will teach you what running a business is all about. From balance sheets to cash flow. Entrepreneurwill analyse and explain how to produce a business plan to convince yourself(and your bank manager) that you understand what you are doing.

Many people want to set up their own businesses, yet few have any formal training in the underlying principles. Entrepreneur takes the hard figure work out of planning a business enterprise and leaves you time to exploit the talents and ideasthatwill ensure success.

To give yourselfthe best chanceof successin any business venture, you cannot do without Entrepreneur.

当相辞言

Stock<br>Debtors

SUB TOTAL

**SUB TOTAL** 

**LIABILITIES**<br>Equity<br>Profil<br>Term Loans<br>Creditors

**ASSETS**<br>Fixed Assets

This outstanding program was also given a 5 star rating in the Which? Software Guide

探照

ao

場

232

159

**GB** 

232

Soft 917

**Brainpower** 

Change

aee

200

800

200

Heu.

ao

 $\frac{113}{218}$ 

432

150 a

432

EMU 250750

**LPrior event: Initial Decision** 

Launch now

**Test Market** 

Abandon now

53000

2500

 $\overline{\text{o}}$  or

**Soft 918 Brainpower** 

### CP/M\*: Microscript & Micropen

Two outstanding  $\mathbb{CP}/M^*$  programs at prices that explode the myth that 'serious' business software is unaffordable by the home user.

*Microscript* (SOFT1010) is a 'friendly' wordprocessor (featuring disc buffering of document length under CP/M<sup>\*</sup>) with a comprehensive range of functions.

Microscript makes available 55 different functions for creating and editing text. These are programmed in to function keys or key combinations to put word processing power and flexibility at your fingertips. These include:

Cut & Paste. Convert to capitals/lower case. Centre Text, Underline, Find Text, Find and Replace, Find and Delete.

Furthermore, Microscript has a 16 digit calculator 'built in' with 5 functions: Add, Subtract, Multiply, Divide, Percentage

The calculator performs both horizontal and vertical totalling using standard arithmetic operations. Microscript can be used for financial modelling and for complex circular letters with individual calculations.

#### **Format** 'rulers'

Microscript has the capacity to store 10 different ruler memories. These rulers define a variety of margins, indentations and word-wrap boundaries, as well as delineating the fields' where calculation may take place. They can be easily modified to suit the requirements of different documents.

#### Merge

Microscript allows merging of stored text with the document being created, and additionally. Microscript can store a sequence of instructions which can be recalled for execution with a single keystroke. Thus standard routines can be easily generated.

#### **Print options**

Microscript has many print parameters, 18 are basic print options which the user can modify or which default to set values.

### The MICROPEN database (SOFT 1011)

#### $\star$ Multiple file capability

Micropen can handle as many different files of data as can be stored on your disc.

Each record can contain up to 100 different fields and up to 1,024 characters. A menu of options is displayed on the screen for ease of use by untrained personnel. Micropen is probably the most straightforward and user-friendly database system available under CP/M.

Information can be retrieved by using record numbers or key fields, and can be displayed on the screen or printed in standard reports.

Micropen has a comprehensive indexing system for rapid file search. Each field in a record can be subjected to 6 different search tests.

\*CP/M is a trade mark of Digital Research Inc.

### CP/M Accounts Software

The Amsoft dual disc accounts management system has been developed from the successful Padmede range of Business programs which is owned by Quest International. Over 30,000 installations already exist on a worldwide basis on machines like IBM, Apricot, Apple etc. Whilst the Padmede range is normally sold for a retail price of £250 per individual module: a total of £1250. The same product is now available by special arrangement with AMSOFT for only  $\pounds$ 149.00!!

The five programs within the ABC range are being offered as a combination suite ofthree programsie. SalesInvoicing, Sales Ledger and Stock Control

- representing the bulk of the accounts function of any business. Purchase Ledger and Nominal Ledger are sold separately as these are not a pivotal part of the accounts system, but are certainly useful adjuncts if you have the discipline to maintain them rigorously.

#### **Sales Invoicing (ASTS)**

This module is designed to produce Invoices/Credit Notes completely and efficiently for up to 100 Accounts from 250 Products, either as an integral part of the ABC system or operating as an independent system.

When integrated with the other modules in the ABC system the Sales Invoicing System automatically updates the level of physical stock as Invoices/Credit Notes are produced. Customer Accounts are automatically updated and there is also complete integration from the Product file through to the Nominal/General Ledger.

The user is asked to select the basic information such as account number, product reference and quantity. All other information such as the account name and address, product description, selling price and tax rate are generated automatically. All calculations are made instantly, the Invoice/Credit Note is produced and the Stock File is updated.

Products not on the Stock File can be input individually and there are also facilities to enter free text on any Invoice or Credit Note.

*All the othermodules work in a similar user-friendly and comprehensive manner. Further details are a vailable on request, but we do not have space here to describe them fully.*

### **After sales care**

Each module may be supported with an optional 'service contract' which allows the user on-line support from the Padmede telephone support service. The documentation supplied with each item is the result of the experience of many thousands of installations and will answer all aspects of use of the software: but it cannot teach you basic accountancy principles!

Stock Control SOFT 1002 (CP/M) Sales Invoicing SOFT 1003 (CP/M) Sales Ledger SOFT 1004 (CP/M) Purchase Ledger SOFT 1005 (CP/M)

Nominal Ledger SOFT 1006 (CP/M)  $\epsilon$ 

佂

### Home Budget

An easy to use program to help balance the household outgoings with the household income.

Don't be caught unaware when the car insurance, road tax, TV licence and rates all arrive in the same month. Home Budget won't print the cash to pay them, but it will help you to be prepared and make the best use of your income - and provide the evidence if you need to rely upori your bank manager's good nature for a while. Supplied complete with a program cassette, data cassette, and full instructions in a smart ringbinder.

### AMSTRAD BASIC

The complete official technical description

Over 250 pages of fully indexed and cross referenced information on the extended Locomotive BASIC interpreter supplied with the CPC464, supplied complete with ring binder and library slipcase.

As Personal Computer News (June 16th 1984) said:

"Amstrad Basic has been designed by people who know what they áre doing"

And the same people have written this complete specification.

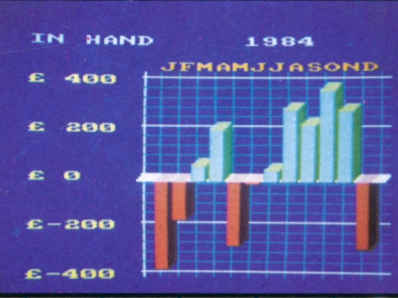

#### Home Budget SOFT119

Home Budget provides step-by-step help to guide you through the entry of monthly items of expenditure and income, and provides a summary of the various aspects in the form of printouts and 3D bar charts.

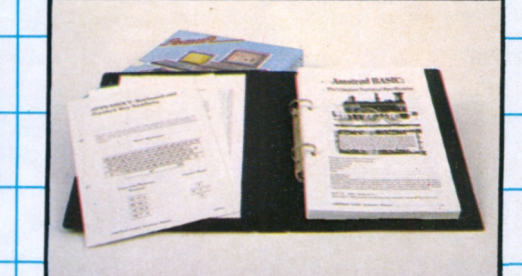

#### Concise BASIC SOFT 157

The ideal companion publication for users wishing to perfect their skills in advanced BASIC.

The various extensions for cassette handling, sound and graphics are described in detail - together with the unique real-time features AFTER and EVERY.

### Easi-Amscalc

from Saxon Computing

A low cost computer spreadsheet that includes a linked bar chart graphics option. Very simple to use and understand, yet capable of producing complex balance sheets, cash flow analysis, project costings etc.

Easi-Amscalc includes features to save and retrieve files from tape, list to a printer, jump directly to an entry anywhere on the sheet, replicate, rowsum, columnsum etc.

### Easi-AMSWORD

- a simple to use wordprocessor program

Use your CPC464 as a wordprocessor, with Easi-AMSWORD from Juniper Computing provides all the features necessary to produce letters and other documents on the CPC464. Various printers (including the AMSTRAD DMP1) may be used, with tape storage and retrieval.

SOFT153 Easi-Amscale computer spreadsheet

Easi-Amscalc has been specifically written for the CPC464 to make the best use of the hardware facilities. Selectable colour combinations, 40 or 80 column display. Supplied complete with ring binder, library slip case and full instructions with examples.

SOFT154 East AMSWORD

Use either the 40 column or professional 80 column display, with various options for overtyping, print formatting etc.

### AMSW0RD

The word processor. A complete low cost word processing program featuring a 'what you see is what you get' display, many features for manipulatingand printing text and a very easy to use system of help messages.

Simply press a single key to get a complete list of the available facilities and the keystroke sequences required to activate them. Press another to return to exact point at you which left the text. Or you can view the help page by scrolling the window at the top of the screen.

### Masterfile 464

A RAM database forstoring everything from mailing lists to details of your stamp collection. Masterfile 464 allows up to 32K of data space - which amounts to around 400-500 'normal' names and adresses, allowing you to sort and select from your data file on the basis ofvarious criteria, including descending/ascending numeric /character, string scans etc.

Each data file record consists of one or more 'fields', and the length ofeach field may be between 0 and 240 characters. Records may be linked.

### **SOFT164**

merin

**Catal** *mean* 

**Editor** 

**Rain Green** 

**TIPAT FILE DUTTERS** 

i savel (oad nedsel poli

**MARINE CLEAN** 

**REPAIR** 

**REAL** 

Includes search and replace, justify, adjustable column width, block manipulations, special characters etc. Taswordmay also be used to editASCII programfiles.

There's a full printer and program customisation feature to allowyou to save the program with the defaults you require: there's even 4 different types of cursor available!

#### **S|oft914** Tasman Software Campbell Software Developments

**«Μ«· hrartiJM S-1U5**

Up to 36 different styles of report can be devised, using a variety of heading and boxing layouts. The screen format may be printed with additional provision formargin and forms depth control. Adetailed manual accompaniesthis database program.

### FORTH

The threaded compiled/ interpretive language that runs at the speeds approaching those ofmachine code. Nota beginner's language, but a very powerful language for the more experienced programmer looking forspeed and convenience. Many arcade games are written using FORTH, and many real time control applications are only possible using a language like FORTH.

### Screen Designer

Use your CPC464 as an electronic canvas with Screen Designer. You can draw lines and circles, fill areas, print text and graphics characters, wash one colour to another in selected areas, scroll in any direction, magnify and save the screen to be used in other applications- such as program title pages.

Select inks from the complete range available. Use flashing inks, adjust the flashing rate: in fact, just about every hardware facility is exploited in thissoftware masterpiece.

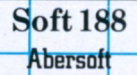

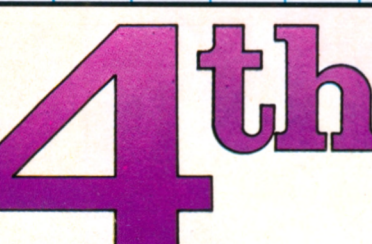

Soft 197 (Keyboard) **DJL Software** 

Amstrad FORTH includes many extensions for the specific hardware features ofthe CPC464, and comes complete with a comprehensive user guide.

Screen designer has been designed to be immediately compatible with disc and tape, and comes complete with 40 pages ofinstructions.

### **Master Machine Code Programming**

Amsoft present HiSoft's famous Z80 assembler/disassembler, editor and monitor 'DEVPAC'. DEVPAC allows you to develop machine code programs with all standard directives and conditional assembly, using either the 40 or 80 column display. Assemble from tape without using space for the source, list to the printer etc. The disassembler/monitor allows you to examine memory contents with the 'front panel' display of Z80 registers and flags. Search for a string of bytes, single step through machine code programs etc.

### **The Concise Firmware Specification**

A complete technical reference for all machine code programmers that describes all the firmware routines. the associated parameters and conditions.

Over 450 pages of details of the extensive ROM routines make this one of the most comprehensive technical publications ever offered at the launch of a home computer.

\*Now also available SOFT158A, Over 100 pages Covering the disc interface ROM extensions

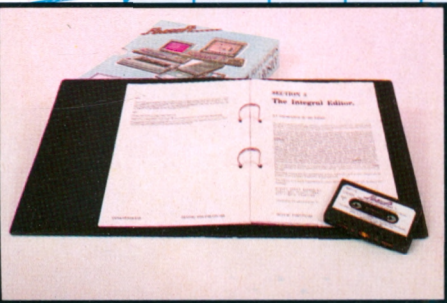

SOFT116 HiSoft DEVPAC for the **CPC464** 

Essential for anyone wanting to understand machine code programming techniques. Supplied complete with ring binder, library slip case and full instructions including worked examples. The Assembler is recorded on side 1, and the Monitor on side 2 of the cassette supplied.

The Concise Firmware **SOFT158** Specification

Keyboard scanning, screen writing, sound handling etc., are all covered in precise detail. Expansion ROM philosophy, IO techniques and all aspects of the hardware/software interface. Supplied complete with ring binder and library slip case.

### Introducing PASCAL

Pascal isthe most widely used computer language afterBASIC. It offersthe speed ofa true compiler coupled with a structure that leads to manageable and easily understood programsthat transport readily between different machines.

In order that you can get a better appreciation of the power of this language, we offer a tutorial course, complete with example programs on cassette, based on the implementation ofHiSoft PASCAL on the CPC464.

### HiSoft PASCAL

The high speed fully compiled second language that is widely used in schools, colleges and engineering applications.

Complete with library procedures that show how to use all ofthe CPC464's featuresfor sound and graphics handling.

HiSoft PASCAL comes complete with text editor and turtle graphicsfacilities.

HiSoft PASCAL is an extensive implementation ofstandard PASCAL and contains nearly all the features found in the more complex and much larger versions ofthe language.

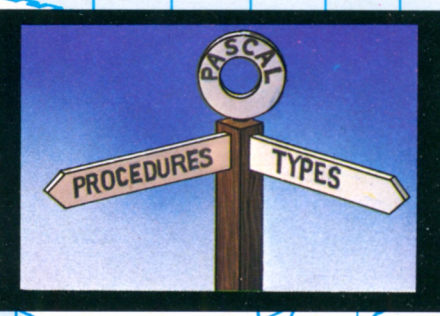

SOFT925 Introducing PASCAL for SOFT155 PASCAL for the CPC464 the CPC464

This course is an invaluable introduction to the language forthe newcomer. Some knowledge of BASIC fundamentals is assumed, but even the novice will be quickly and easily lead through thissuperb complement to HiSoft's PASCAL compiler.

PASCAL operates as a machine-start program, and is also available on disc. Options include ASCII read and write of programs, enabling full screen text editorsto be used - such as AMSWORD.

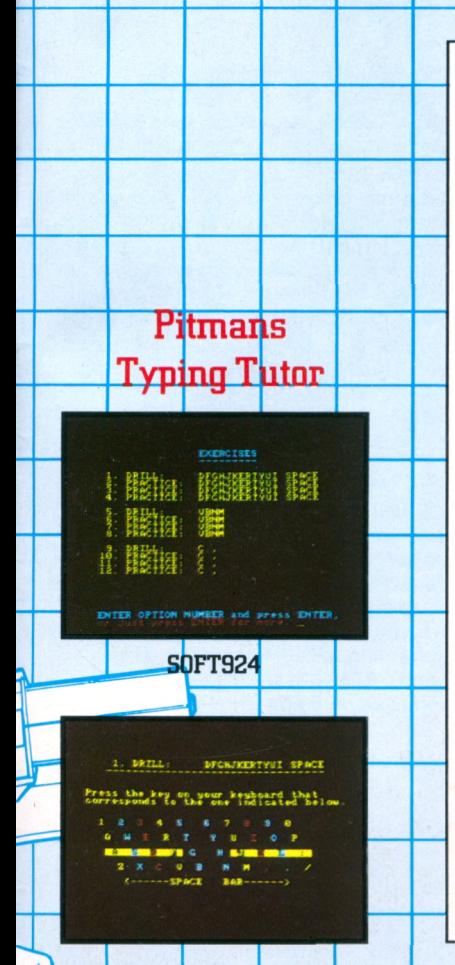

AMSTRAD ...

 $\alpha$ 

w

 $\mathbf{r}$ 

From the name that'ssynonymous with keyboard training, this keyboard skills program is a versatile keyboard training system that is designed for anyone who wants to learn to type quickly and efficiently. It is extremely flexible and is equally suited to beginners, or experienced typists seeking to polish theirskills.

The program comes without documentation: none isrequired, asthe program is completely selfexplanatory. There are two types of exercise: fingeringdrills and sentence practice. A screen display ofthe whole keyboard helps you to drill correct fingering.

At the end ofeach session, your accuracy and speed are assessed and displayed for you to record your progress.

This program encourages the user to develop and perfect the keyboard skills that are an essential part of computer programming and operating. No longer are keyboard skills purely forthe typist, they are an increasingly important part oflife from primary school upwards. No one can afford to missthe opportunity ofmaking the best use oftheir keyboard aptitude -and what better training ground than the highly acclaimed keyboard of the CPC464?

 $\frac{1}{2}$   $\frac{1}{2}$   $\frac{1}{2}$   $\frac{1}{2}$   $\frac{1}{2}$   $\frac{1}{2}$ 

 $\frac{25}{3}$ 

 $\overline{R}$ 

 $\frac{1}{2}$ 

S D F G H J K L

XCVBNMS

 $\mathbf{Y}$ 

CPC 464

ு

P

 $+$ 

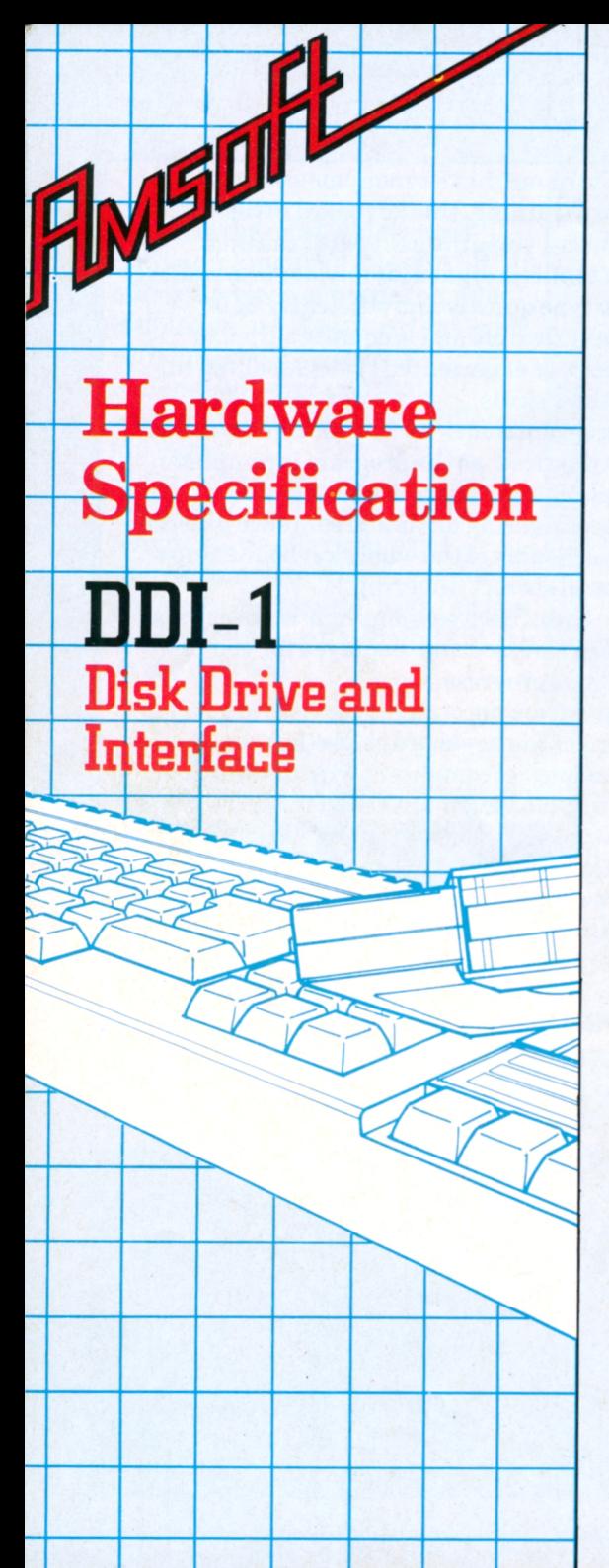

#### **Hardware.**

The disc drive is a 3" system, conforming to the Hitachi/Panasonic standard. The software is configured for a 12mS step rate, and 30mS settling time.

Each drive is supplied with its own integral mains power supply - which in the case of the first drive (DDI-1) also supplies power to the disc expansion interface via the interconnecting cable supplied.

The DDI-1 is supplied complete with plug-on interface controller and cable. The system is designed to control a maximum of 2 drives. Also housed in the interface is an expansion ROM, containing the extensions for AMSDOS and the machine dependant elements of CP/M and LOGO.

The ruggedly constructed 3'' discs are usable on both sides, each side is provided with a reusable write protect clip which is slid into position as required.

#### **AMSDOS & CP/M**

AMSDOS is a disc operating system which expands Locomotive BASIC, adding additional commands to make full use of the disc files. AMSDOS enables BASIC programs to access disc files in the same manner as cassette files, in fact the same commands are used with file names conforming to CP/M conventions. AMSDOS and CP/M both share the same file structure and can read and write each other's files.

A version of the Digital Research CP/M operating system is supplied with the DDI-1,applications software written to run under

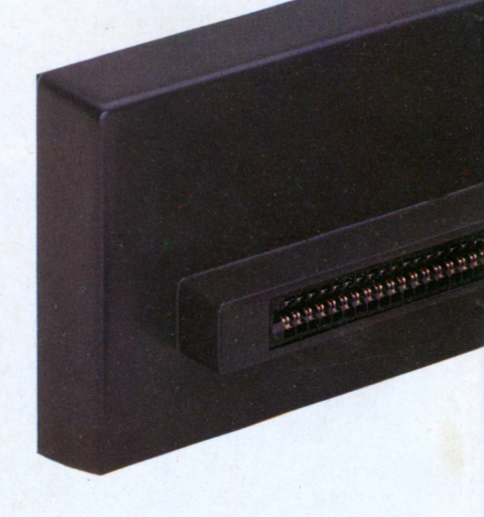

CP/M. In addition to the usual CP/M utilities, additional features have been included for the CPC464.

#### **Disc Organisation:**

Both AMSDOS and CP/M support three different disc formats:

SYSTEM format, DATA only format, and IBM format.

Format selection is automatic on disc access. All three formats use the same framework, but have different sector configurations.

Common to all: Single sided, double density. 512 byte sector size. 40 tracks. Sectors interleaved 2:1.

#### **SYSTEM format:**

The most frequently used format, since CP/M may only be loaded from a system format disc. 2K is used for the directory, and 9K reserved for the system. 9 sectors per track. 2 reserved tracks for CP/M. 169K byte file capacity.

**AMSTRAD**

#### **DATA only format:**

All the tracks are used to store data. 2K bytes reserved for the directory. 9 sectors per track. No reserved tracks. 178K byte file capacity.

#### **IBM format:**

Logically similar to the single sided format used by CP/M on the IBM PC. 2K bytes used for the directory, 4K reserved. 8 sectors per track. <sup>1</sup> reserved track. 154K byte file capacity.

\* Either side of an AMSTRAD CP/M or AMSDOS disc may be accessed by the disc controller, depending on which way round the disc is inserted.

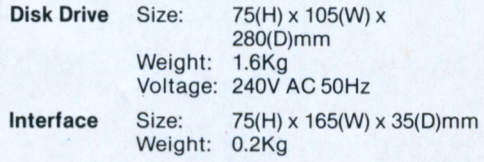

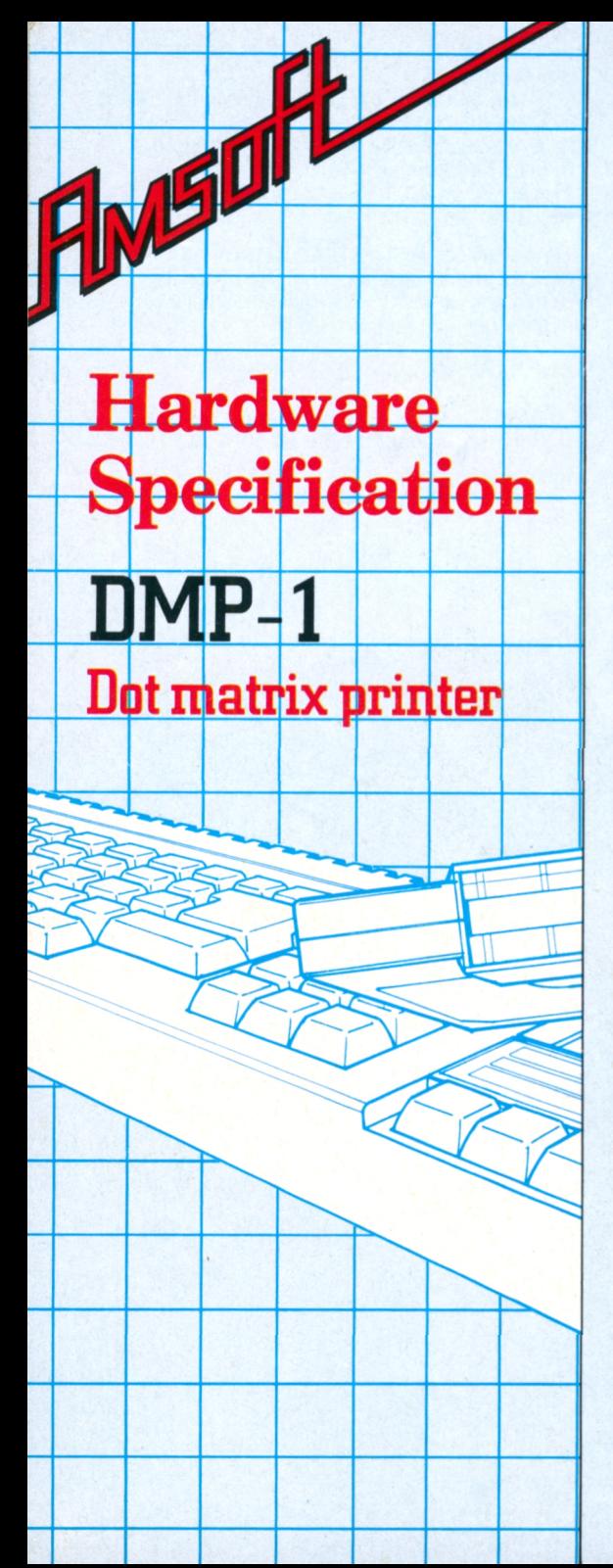

The DMP-1 is a precision made 80 column dot matrix printer that operates at a print speed of up to 50 characters per second. It comes supplied with a connecting cable and requires no additional interface to operate with the CPC 464.

Although using the standard centronics 7-bit printer interface, the DMP-1 includes instruction extensions that have been customised specifically for the CPC 464 that provide a dot-addressable graphics capability, and thereby a full screen dump capability.

The DMP-1 provides no-fuss operation with simple to understand controls, a thorough instruction and programming manual and an easily changed ribbon cassette system. The self aligning tractor paper feed ensures reliable operation and is adjustable from 4.5 inches up to a maximum . paper width of **the set of the set of the set of the set of the set of the set of the set of the set of the set of the set of the set of the set of the set of the set of the set of the set of the set of the set of the set** 

This printer is one of a range of AMSTRAD accessories to the CPC 464 designed to help you get the most from your computer whether it be writing programs, listing files, printing reports, invoices or letters.

#### **TECHNICAL SPECIFICATION Print Method:**

MST

Impact dot matrix, unidirectional on a 5 x 7 character matrix.

#### **Character Code:**

7 bit ASCII, plus graphics extensions providing any combination of 7 dots in a vertical column.

#### **Character Pitch:**

10 Cpi, 80 columns max width.

**Graphics Pitch:** 60 dots per inch, 480 dots max. width.

**Line Spacing:** 6 lines per inch when printing characters feeding at 10 lines per second.

9 lines per inch when printing graphics feeding at 15 lines per second.

**Copy capability:** One original (0.15mm max thickness) and one copy.

**Paper width:** Between 4.5 and 10 inches.

**Dimensions (mm):**  $315(d) \times 447(w) \times 114(h)$ Weight  $(kq)$ : 4.8

**Power Supply:** 240V AC 50Hz

AMSTRAD OMP!

No matter what your interest in computing, AMSOFT's CPC464 User Club - like the CPC464 itself - has something to offer. A subscription to the hugely successful AMSTRAD CPC464 User magazine, big prize competitions, special offers.

Club!

Join the Riclan

Get access to the features that are written by the CPC464 experts; type in the many listings published in each issue and get the first news of what's happening on the Amstrad computing scene.

User<br>club

To make it easy for you to keep track of your membership number and details, we'll even supply you with a gold-embossed plastic membership card.

Won't that 'do nicely'??

13.11

NOT TRANSFERABLE: SEE MEMBERSHIP CONDITIONS FOR TERMS OF USE

**MEMBERSHIP NUMBER** 

**REGISTERED NAME** 

**EXPIRY DATE** 

**AMSOFT (a division of Amstrad Consumer Electronics pld.)** Brentwood House, 169 Kings Road, Brentwood, Essex, CM14 4EF

的

\* Competitions

**Updates** 

\* User magazine

Club card and info folder

Reproduced & Printed in England by Fidelity Colour Printers, Basildon, Essex Basildon (0268) 44066